## าเทที่ 4

## ผลการวิเคราะห์ข้อมูล

การศึกษาสภาพการบริหารจัดการกีฬาภายในโรงเรียน สังกัดสำนักงานเขตพื้นที่ การศึกษาประถมศึกษาพิษณุโลก เขต 1 ครั้งนี้ ผู้ศึกษาค้นคว้าขอนำเสนอผลการวิเคราะห์ข้อมูล เป็บ 3 ตุดบ ดังปี

ตอนที่ 1 สถานภาพของผู้ตอบแบบสอบถาม

ตอนที่ 2 ผลการศึกษาสภาพการบริหารจัดการกีฬาภายในโรงเรียน สังกัดสำนักงานเขต พื้นที่การศึกษาประถมศึกษาพิษณุโลก เขต 1

ตอนที่ 3 ผลการเปรียบเทียบสภาพการบริหารจัดการกีฬาภายในโรงเรียน สังกัด ้ สำนักงานเขตพื้นที่การศึกษาประถมศึกษาพิษณุโลก เขต 1 จำแนกตามขนาดโรงเรียน

เพื่อให้เกิดความเข้าใจและสะดวกในการอ่านและแปลผลข้อมูลผู้ศึกษาได้กำหนด สัญลักษณ์ที่ใช้ไว้ดังนี้

- $\overline{X}$ แทน ค่าเฉลี่ยของกลุ่มตัวอย่าง
- S.D. แทน ส่วนเบี่ยงเบนมาตรฐาน
- แทน จำนวนผู้ให้ข้อมูลของกลุ่มตัวอย่าง  $n$
- แทน ค่าความแปรปรวนทางเดียว  $F$
- แทน ค่าการทดสอบนัยสำคัญทางสถิติของค่าเฉลี่ยด้วย (t test)  $\dagger$
- แทน ค่าระดับนัยสำคัญทางสถิติ  $P$
- แทน มีนัยสำคัญทางสถิติที่ระดับ .05

ิสถานภาพของผู้ตอบแบบสอบถาม ปรากภูผลดังตาราง 2

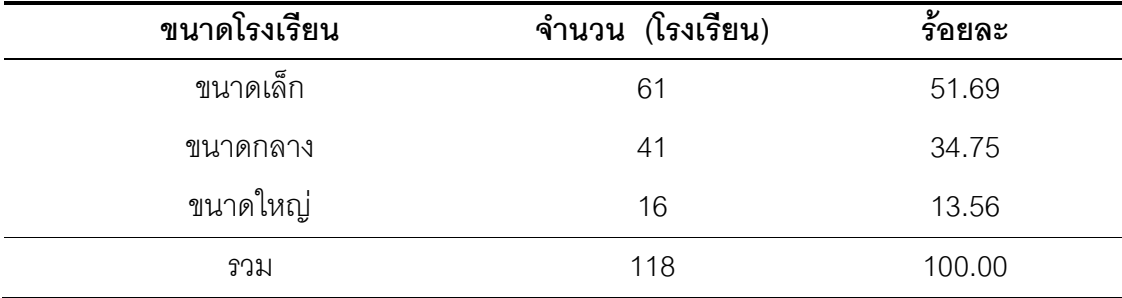

#### ตาราง 2 แสดงจำนวนและร้อยละของผู้ตอบแบบสอบถาม

จากตาราง 2 พบว่าผู้ตอบแบบสอบถามเป็นครุพลศึกษาในโรงเรียนขนาดเล็ก จำนวน 61 คน คิดเป็นร้อยละ 51.69 โรงเรียนขนาดกลาง จำนวน 41 คน คิดเป็นร้อยละ 34.75 โรงเรียนขนาดใหญ่ จำนวน 16 คน คิดเป็นร้อยละ 13.56

## ตอนที่ 2 ผลการศึกษาสภาพการบริหารจัดการกีฬาภายในโรงเรียน สังกัดสำนักงานเขต พื้นที่การศึกษาประถมศึกษาพิษณุโลก เขต 1

จากการวิเคราะห์ข้อมูลผลการศึกษาสภาพการบริหารจัดการกีฬาภายในโรงเรียน สังกัด ี สำนักงานเขตพื้นที่การศึกษาประถมศึกษาพิษณุโลก เขต 1 โดยมีเกณฑ์การแปลผลข้อมูล ดังนี้

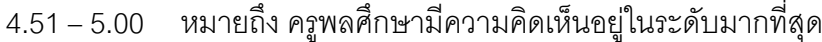

- 3.51 4.50 หมายถึง ครูพลศึกษามีความคิดเห็นอยู่ในระดับมาก
- 2.51 3.50 หมายถึง ครูพลศึกษามีความคิดเห็นอยู่ในระดับปานกลาง
- 1.51 2.50 หมายถึง ครูพลศึกษามีความคิดเห็นอยู่ในระดับน้อย
- 1.00 1.50 หมายถึง ครูพลศึกษามีความคิดเห็นอยู่ในระดับน้อยที่สุด

และปรากฦผลดังตาราง 2 - 20

| การบริหารจัดการกีฬา<br>ภายในโรงเรียน | X    | S.D. | ระดับการบริหาร<br>จัดการกีฬาภายใน<br>โรงเรียน |
|--------------------------------------|------|------|-----------------------------------------------|
| 1. ด้านการวางแผน (Plan)              | 3.85 | 0.64 | มาก                                           |
| 2. ด้านการดำเนินการ (Do)             | 4.10 | 0.71 | มาก                                           |
| 3. ด้านการตรวจสอบ (Check)            | 3.76 | 0.82 | มาก                                           |
| 4. ด้านการปรับปรุงพัฒนา (Act)        | 3.83 | 0.74 | มาก                                           |
| รวม                                  | 3.89 | 0.73 | มาก                                           |

แสดงสภาพการบริหารจัดการกีฬาภายในโรงเรียน ตามความคิดเห็นของ ตาราง 3 ้ครูพลศึกษา สังกัดสำนักงานเขตพื้นที่การศึกษาประถมศึกษาพิษณุโลก เขต 1 ภาพรวมทุกด้าน

จากตาราง 3 สภาพการบริหารจัดการกีฬาภายในโรงเรียนตามความคิดเห็นของ ้ ครูพลศึกษา สังกัดสำนักงานเขตพื้นที่การศึกษาประถมศึกษาพิษณุโลก เขต 1 ภาพรวมอยู่ใน ่<br>ระดับมาก (X = 3.89) และเมื่อพิจารณารายด้าน พบว่าด้านที่มีค่าเฉลี่ยความคิดเห็นสูงที่สุดคือ ์ ด้านการดำเนินการ (Do) (X = 4.10) รองลงมา คือ ด้านการวางแผน (Plan) (X = 3.85) ด้าน การปรับปรุงพัฒนา (Act) (X = 3.83) และด้านที่มีค่าเฉลี่ยความคิดเห็นต่ำที่สุด คือ ด้าน การตรวจสอบ (Check)  $(X = 3.76)$ 

แสดงสภาพการบริหารจัดการกีฬาภายในโรงเรียน ตามความคิดเห็นของ ตาราง 4 ครูพลศึกษา สังกัดสำนักงานเขตพื้นที่การศึกษาประถมศึกษาพิษณุโลก เขต 1 ด้านการวางแผน (Plan)

|               | การบริหารจัดการกีฬาภายในโรงเรียน<br>ด้านการวางแผน (Plan)                                               | Χ    | S.D. | ระดับการบริหารจัดการ<br>กีฬาภายในโรงเรียน |
|---------------|----------------------------------------------------------------------------------------------------|------|------|-------------------------------------------|
|               | ผู้บริหารกำหนดนโยบายและการวางแผนปฏิบัติ<br>งานด้านการกีฬาที่ชัดเจน                                     | 4.31 | 0.59 | ิมาก                                      |
| $\mathcal{P}$ | ครูผู้รับผิดชอบด้านกีฬาภายในโรงเรียนจัดเก็บ<br>ข้อมูลด้านการกีฬาภายในโรงเรียน เพื่อช่วย<br>ในการวางแผน | 3.94 | 0.68 | ิมาก                                      |

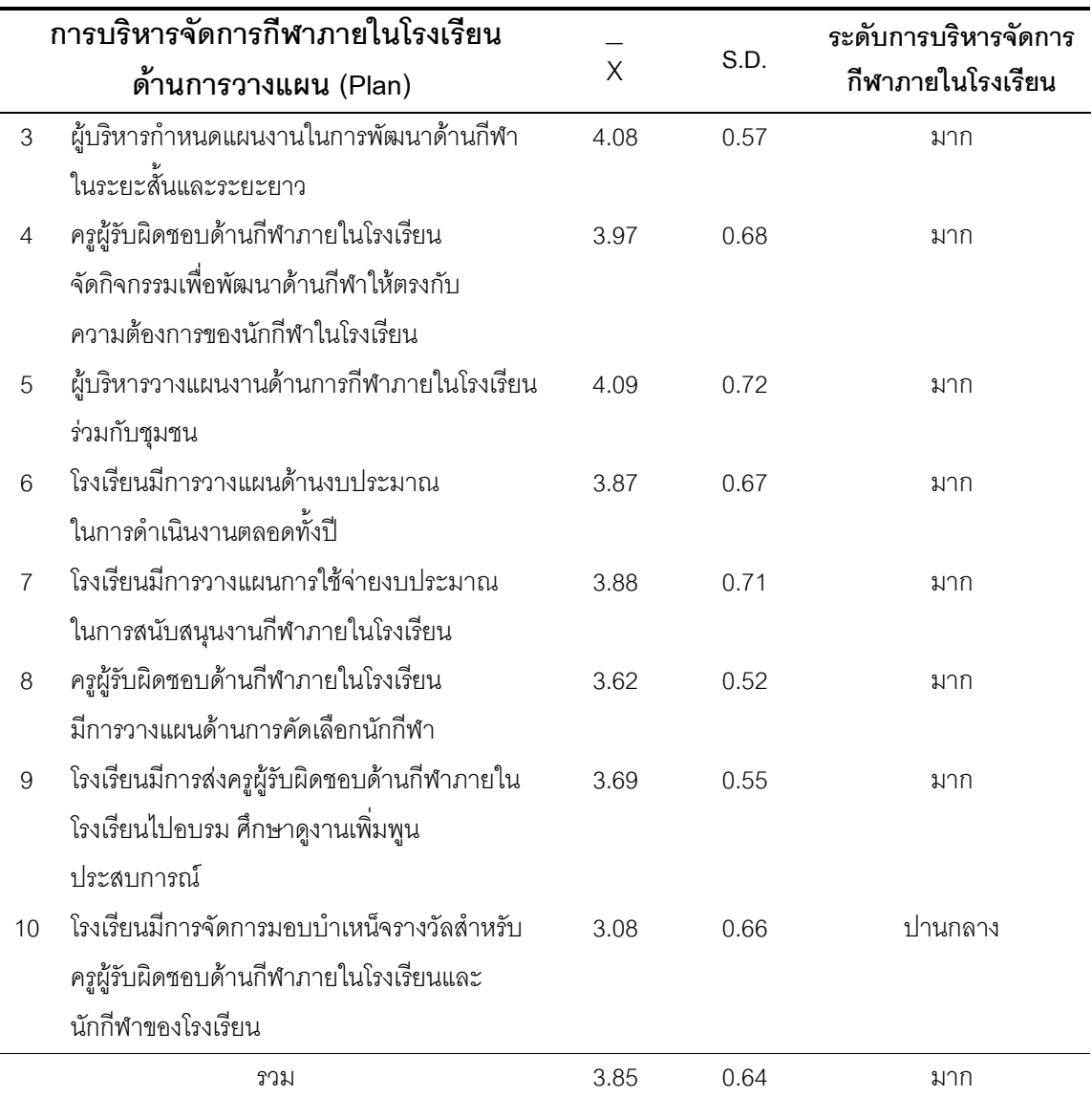

จากตาราง 4 พบว่า สภาพการบริหารจัดการกีฬาภายในโรงเรียน ตามความคิดเห็นของ ้ครูพลศึกษา สังกัดสำนักงานเขตพื้นที่การศึกษาประถมศึกษาพิษณุโลก เขต 1 ด้านการวางแผน ์ —<br>(Plan) ภาพรวมอยู่ในระดับมาก (X = 3.85) และเมื่อพิจารณารายข้อ ข้อที่มีค่าเฉลี่ยสูงที่สุด คือ — ข้อ 1. ผู้บริหารกำหนดนโยบายและการวางแผนปฏิบัติงานด้านการกีฬาที่ชัดเจน (X = 4.31) ้<br>รองลงมา คือ ข้อ 5. ผู้บริหารวางแผนงานด้านการกีฬาภายในโรงเรียนร่วมกับชุมชน (X = 4.09) และ ข้อที่มีค่าเฉลี่ยต่ำที่สุด คือ ข้อ 10. โรงเรียนมีการจัดการบำเหน็จรางวัลครูผู้รับผิดชอบด้าน 

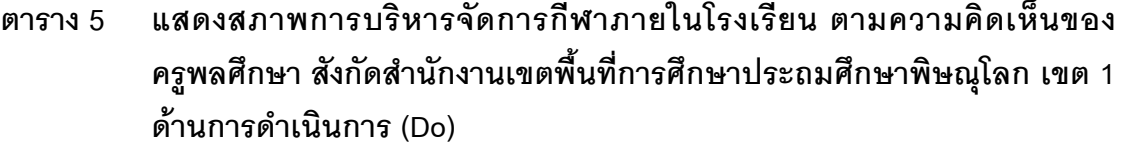

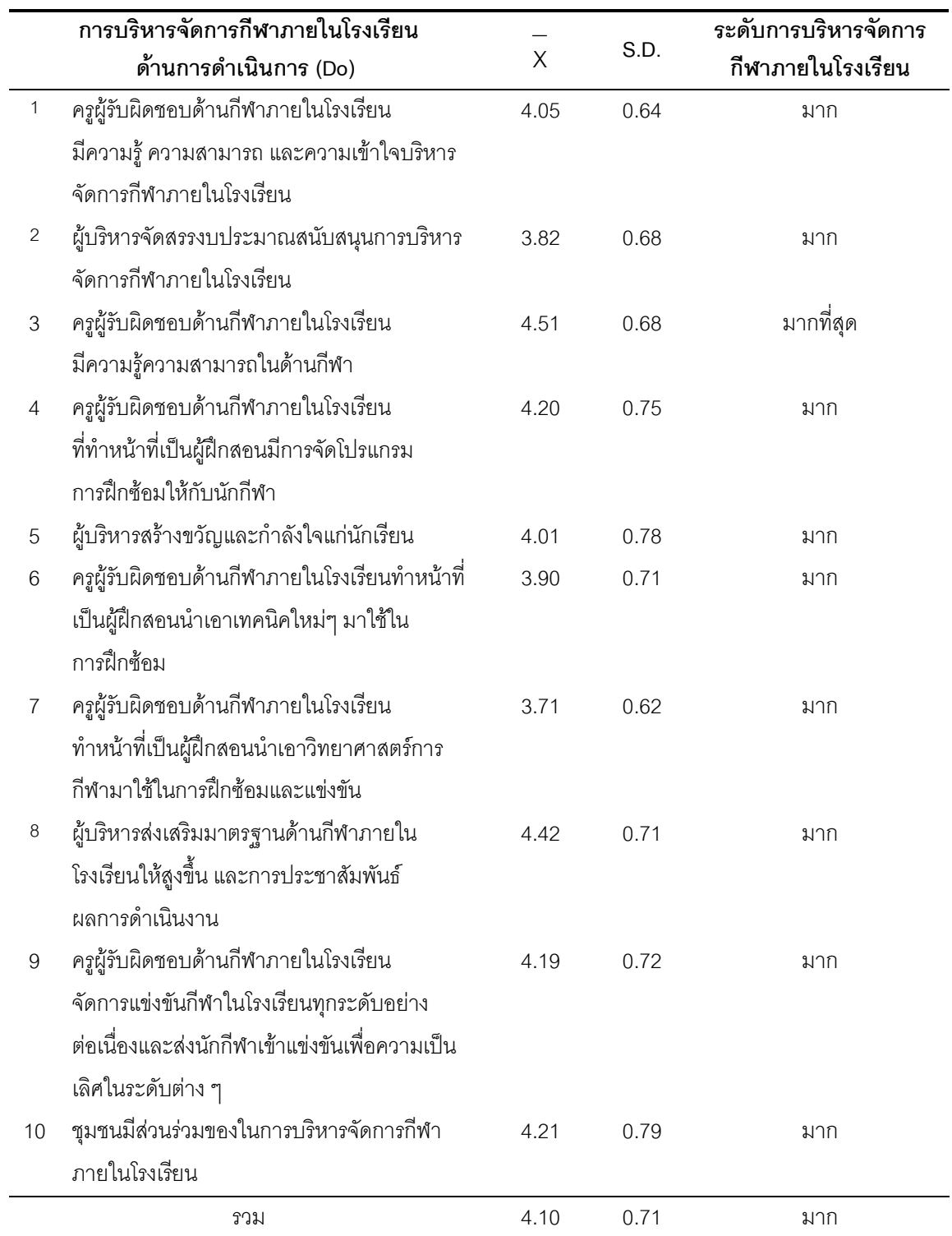

จากตาราง 5 พบว่า สภาพการบริหารจัดการกีฬาภายในโรงเรียน ตามความคิดเห็นของ ้ครูพลศึกษา สังกัดสำนักงานเขตพื้นที่การศึกษาประถมศึกษาพิษณุโลก เขต 1 ด้านการดำเนินการ (Do) ภาพรวมอยู่ในระดับมาก (X = 4.10) และเมื่อพิจารณารายข้อ ข้อที่มีค่าเฉลี่ยความคิดเห็น สูงที่สุด คือ ข้อ 3. ครูผู้รับผิดชอบด้านกีฬาภายในโรงเรียนมีความรู้ความสามารถในด้านกีฬา \_\_<br>(X = 4.51) รองลงมา คือ ข้อ 8. ผู้บริหารส่งเสริมมาตรฐานด้านกีฬาภายในโรงเรียนให้สูงขึ้น และ ี<br>การประชาสัมพันธ์ผลการดำเนินงาน (X = 4.42) ส่วนข้อที่มีค่าเฉลี่ยความคิดเห็นต่ำที่สุด คือ ข้อ 7. ครูผู้รับผิดชอบด้านกีฬาภายในโรงเรียนผู้ฝึกสอนนำเอาวิทยาศาสตร์การกีฬามาใช้ใน การฝึกซ้อมและแข่งขัน ( $X = 3.71$ )

#### แสดงสภาพการบริหารจัดการกีฬาภายในโรงเรียน ตามความคิดเห็นของ ตาราง 6 ครูพลศึกษา สังกัดสำนักงานเขตพื้นที่การศึกษาประถมศึกษาพิษณุโลก เขต 1 ด้านการตรวจสอบ (Check)

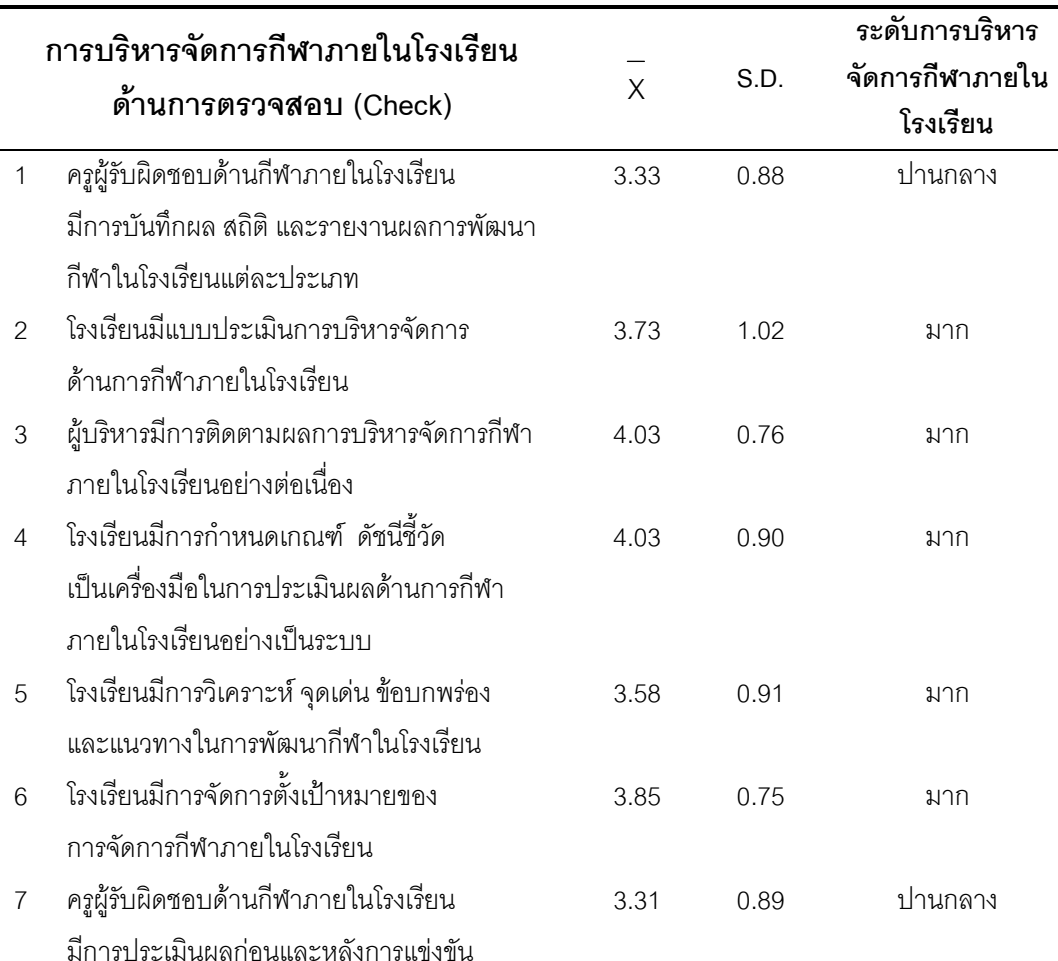

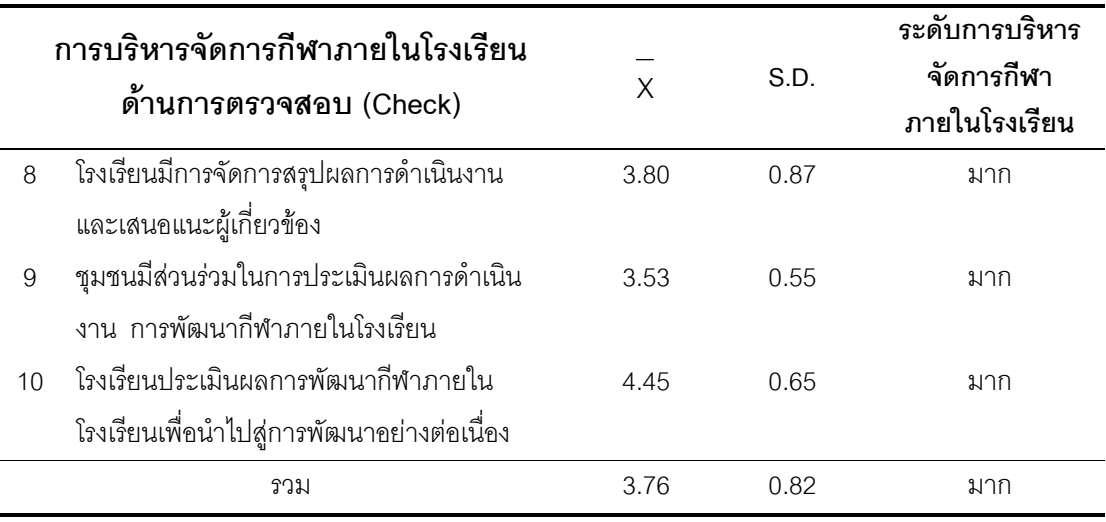

้ จากตาราง 6 พบว่า สภาพการบริหารจัดการกีฬาภายในโรงเรียน ตามความคิดเห็นของ ้ ครูพลศึกษา สังกัดสำนักงานเขตพื้นที่การศึกษาประถมศึกษาพิษณุโลก เขต 1 ด้านการตรวจสอบ ิ<br>ภาพรวมอยู่ในระดับมาก (X = 3.76) และเมื่อพิจารณารายข้อ ข้อที่มีค่าเฉลี่ย (Check) ้ ความคิดเห็นสูงสุด คือ ข้อ 10. โรงเรียนประเมินผลการพัฒนากีฬาภายในโรงเรียนเพื่อนำไปสู่ การพัฒนาอย่างต่อเนื่อง (X = 4.45) รองลงมา คือ ข้อ 3. ผู้บริหารมีการติดตามผลการบริหาร ้<br>จัดการกีฬาภายในโรงเรียนอย่างต่อเนื่อง (X = 4.03) และ ข้อที่มีค่าเฉลี่ยความคิดเห็นต่ำที่สุด คือ ข้อ 7. ครูผู้รับผิดชอบด้านกีฬาภายในโรงเรียนการประเมินผลก่อนและหลังการแข่งขัน (X = 3.31)

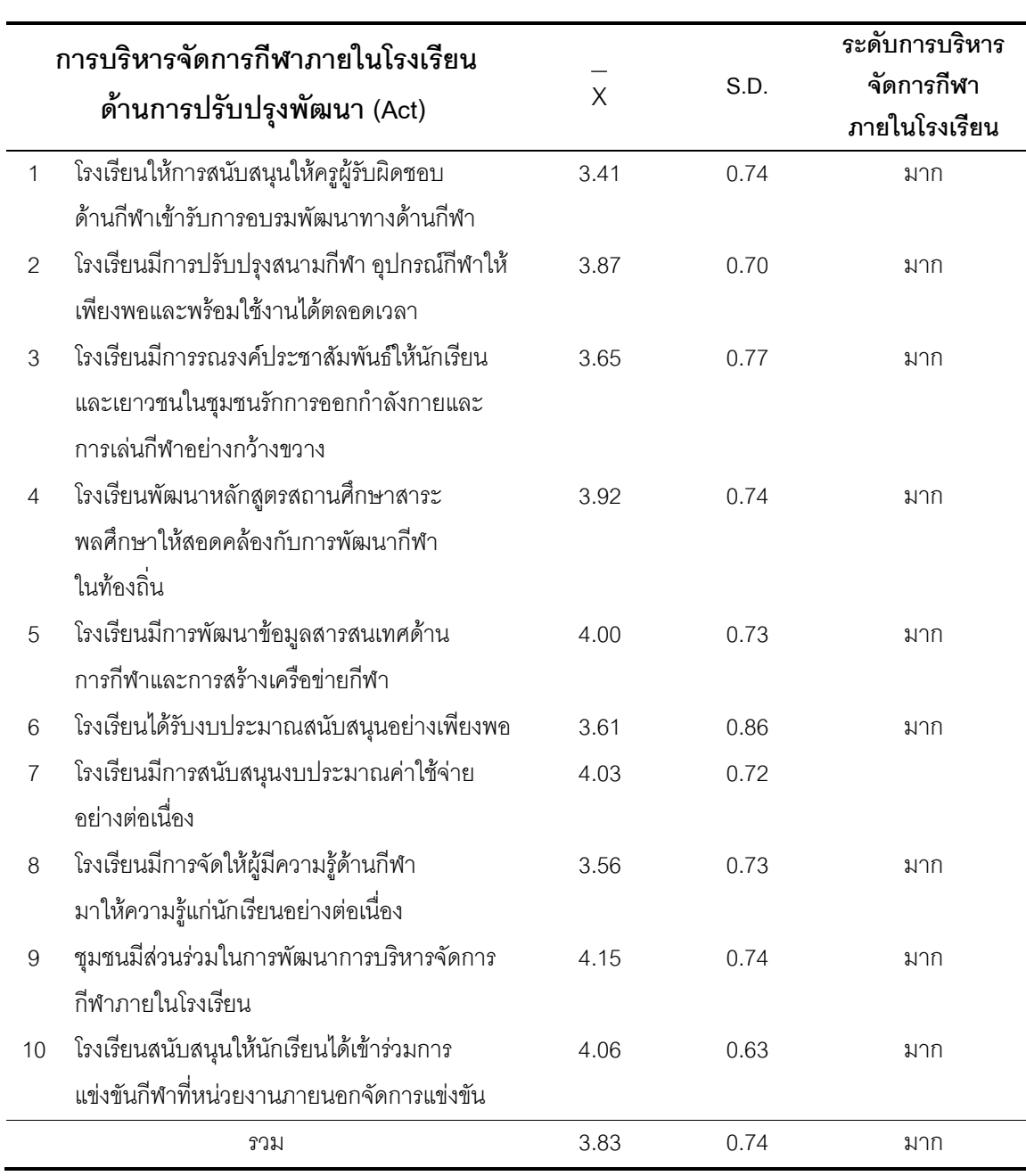

#### ตารา ง 7 แสดงสภาพการบริหารจัดการกีฬาภายในโรงเรียน ตามความคิดเห็นของ ครูพลศึกษา สังกัดสำนักงานเขตพื้นที่การศึกษาประถมศึกษาพิษณุโลก เขต 1 ด้านการปรับปรุงพัฒนา (Act)

จากตาราง 7 พบว่า สภาพการบริหารจัดการกีฬาภายในโรงเรียน ตามความคิดเห็นของ ้ ครูพลศึกษาสังกัดสำนักงานเขตพื้นที่การศึกษาประถมศึกษาพิษณุโลก เขต 1 ด้านการปรับปรุง ์<br>พัฒนา (Act) ภาพรวมอยู่ในระดับมาก (X = 3.83) และเมื่อพิจารณารายข้อ ข้อที่มีค่าเฉลี่ย ้ ความคิดเห็นสูงที่สุด คือ ข้อ 9. ชุมชนมีส่วนร่วมในการพัฒนาการบริหารจัดการกีฬาภายใน โรงเรียน (X = 4.15) รองลงมา คือ ข้อ 10.โรงเรียนสนับสนุนให้นักเรียนได้เข้ารับการแข่งขันกีฬาที่ ิ<br>หน่วยงานภายนอกจัดการแข่งขัน (X = 4.06) และข้อที่มีค่าเฉลี่ยความคิดเห็นต่ำที่สุด คือ ข้อ 1. โรงเรียนให้การสนับสนุนให้ครูผู้รับผิดชอบด้านกีฬาเข้ารับการอบรมพัฒนาทางด้านกีฬา  $(X = 3.41)$ 

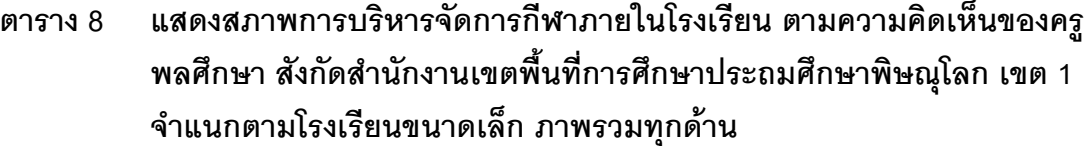

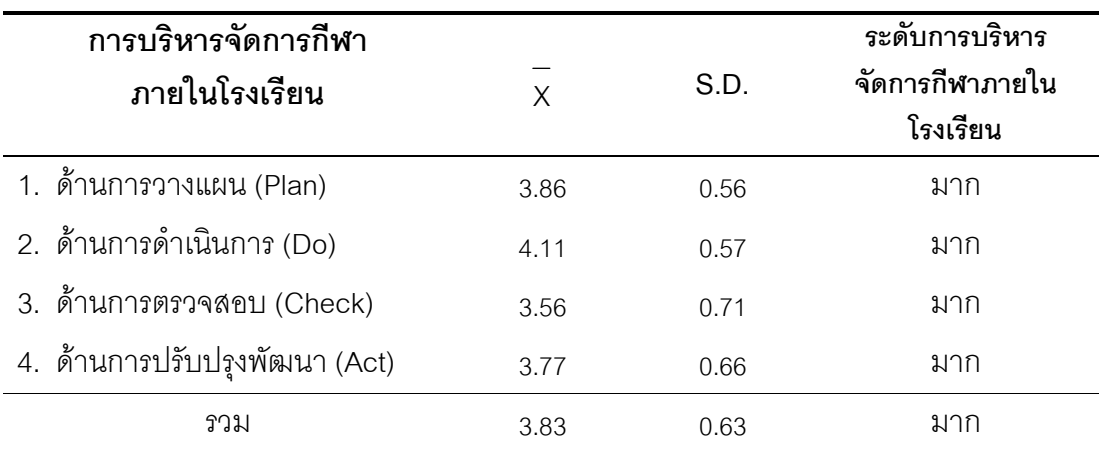

ิจากตาราง 8 พบว่า สภาพการบริหารจัดการกีฬาภายในโรงเรียน ตามความคิดเห็นของ ้ ครูพลศึกษา สังกัดสำนักงานเขตพื้นที่การศึกษาประถมศึกษาพิษณุโลก เขต 1 จำแนกตามโรงเรียน ์ ขนาดเล็ก ภาพรวมอยู่ในระดับมาก ( X = 3.83) และเมื่อพิจารณารายด้าน ด้านที่มีค่าเฉลี่ย ์<br>ความคิดเห็นสูงที่สุดคือ ด้านการดำเนินการ (Do) (X = 4.11) รองลงมา คือ ด้านการวางแผน ้<br>(X = 3.86) และ ด้านที่มีค่าเฉลี่ยความคิดเห็นต่ำที่สุด คือ ด้านการตรวจสอบ (Check) (X = 3.56)

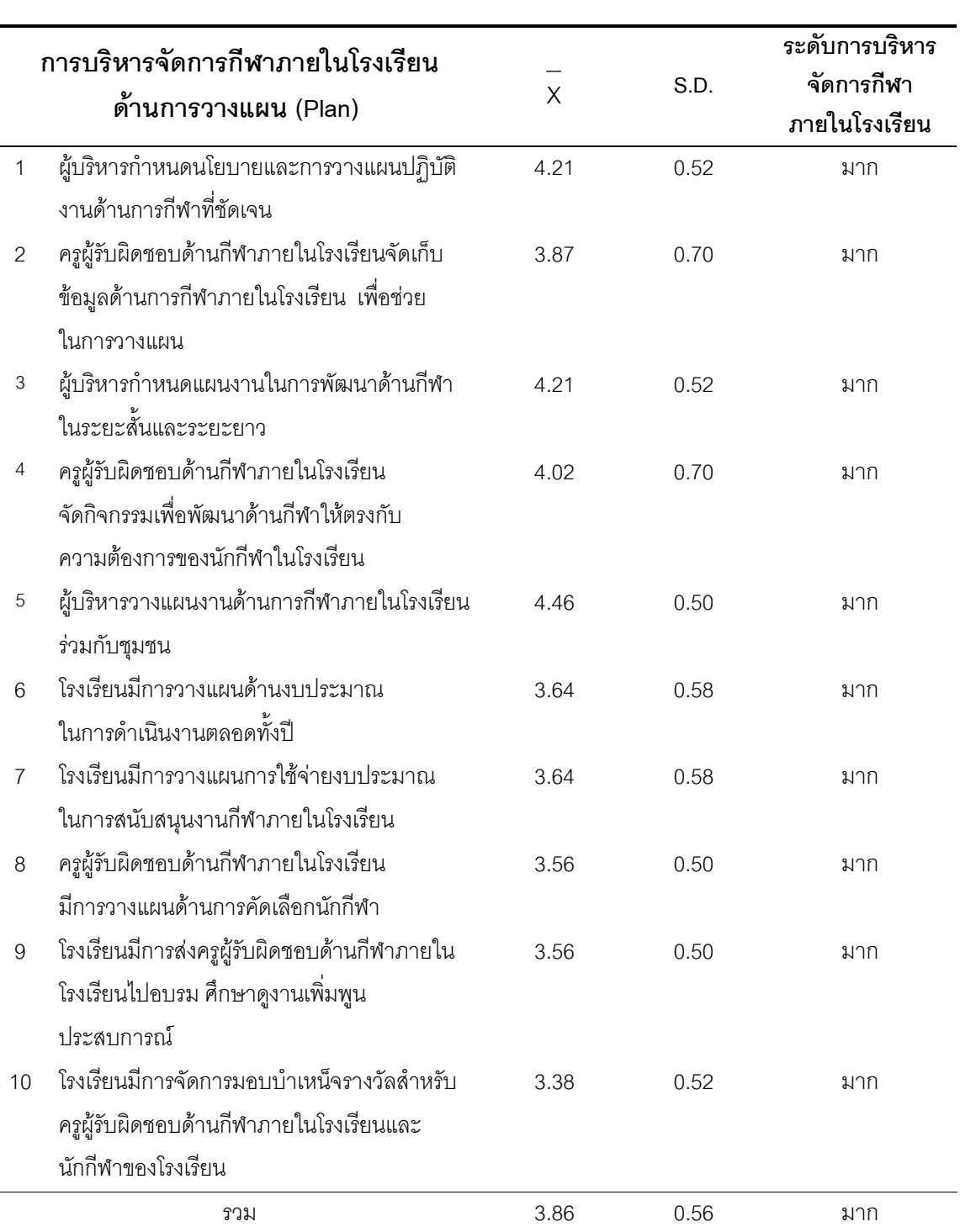

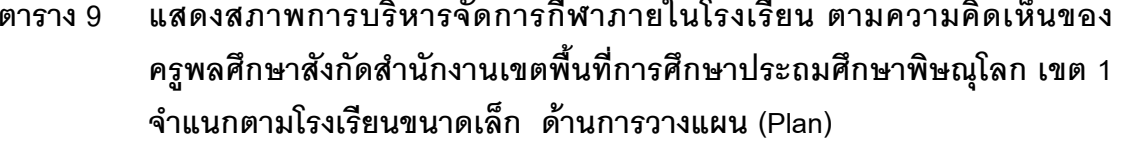

ř.

จากตาราง 9 พบว่า สภาพการบริหารจัดการกีฬาภายในโรงเรียน ตามความคิดเห็นของ ครูพลศึกษา สังกัดสำนักงานเขตพื้นที่การศึกษาประถมศึกษาพิษณุโลก เขต 1 จำแนกตามโรงเรียน ์<br>ขนาดเล็ก ด้านการวางแผน(Plan) ภาพรวมอยู่ในระดับมาก (X = 3.86) และเมื่อพิจารณา รายข้อ ข้อที่มีค่าเฉลี่ยความคิดเห็นสูงที่สุด คือ ข้อ 5. ผู้บริหารวางแผนงานด้านการกีฬาภายใน โรงเรียนร่วมกับชุมชน (X = 4.46) รองลงมา คือ ข้อ 1. ผู้บริหารกำหนดนโยบายและการวางแผน ิ์<br>ปฏิบัติงานด้านการกีฬาที่ชัดเจน (X = 4.21) และ ข้อที่มีค่าเฉลี่ยความคิดเห็นต่ำที่สุด คือ 10. โรงเรียนมีการจัดการบำเหน็จรางวัลครูผู้รับผิดชอบด้านกีฬาภายในโรงเรียนและนักกีฬาของ -<br>โรงเรียน (X = 3.38)

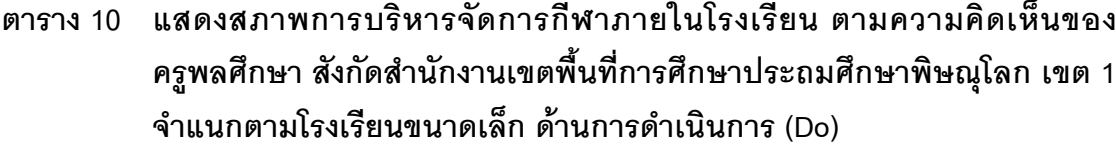

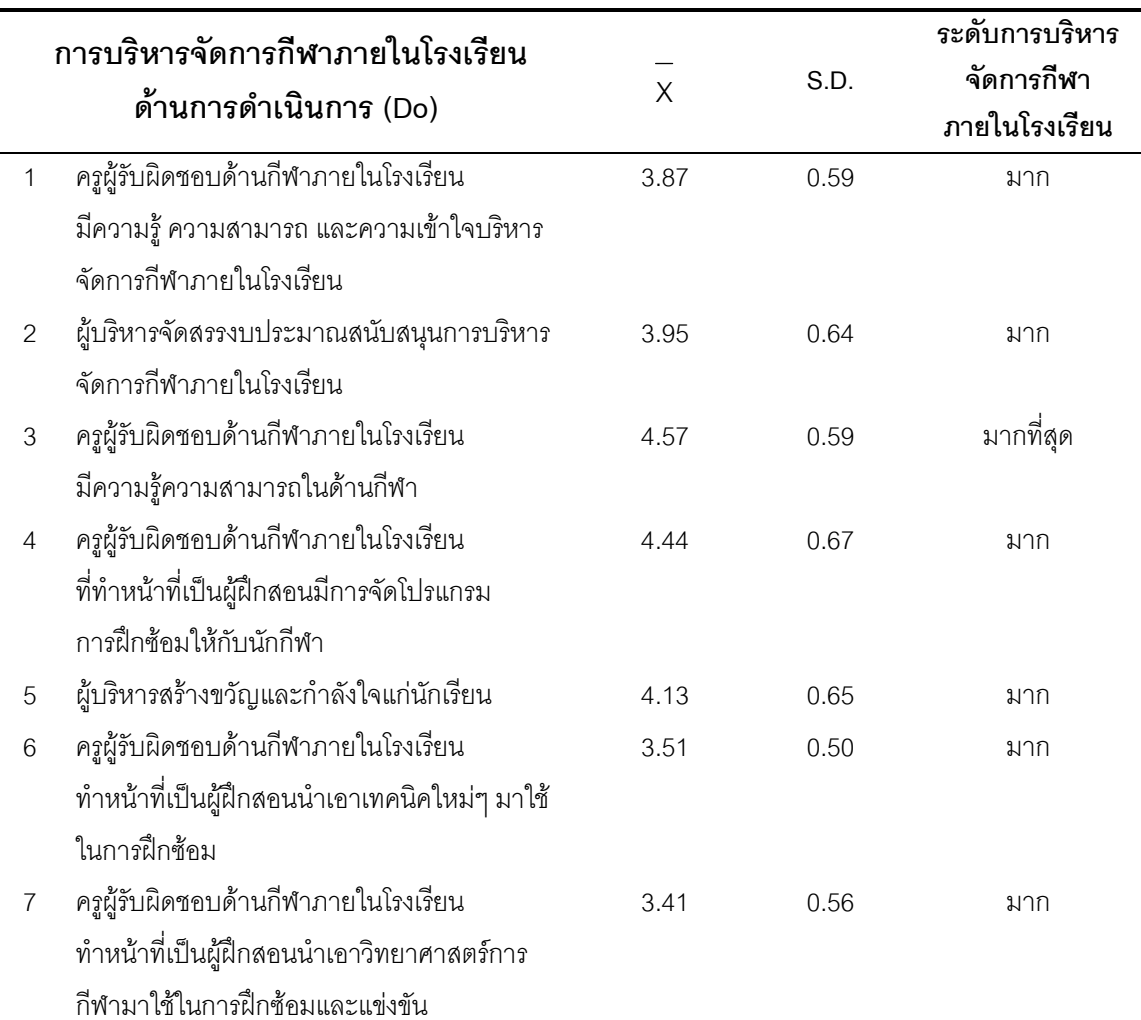

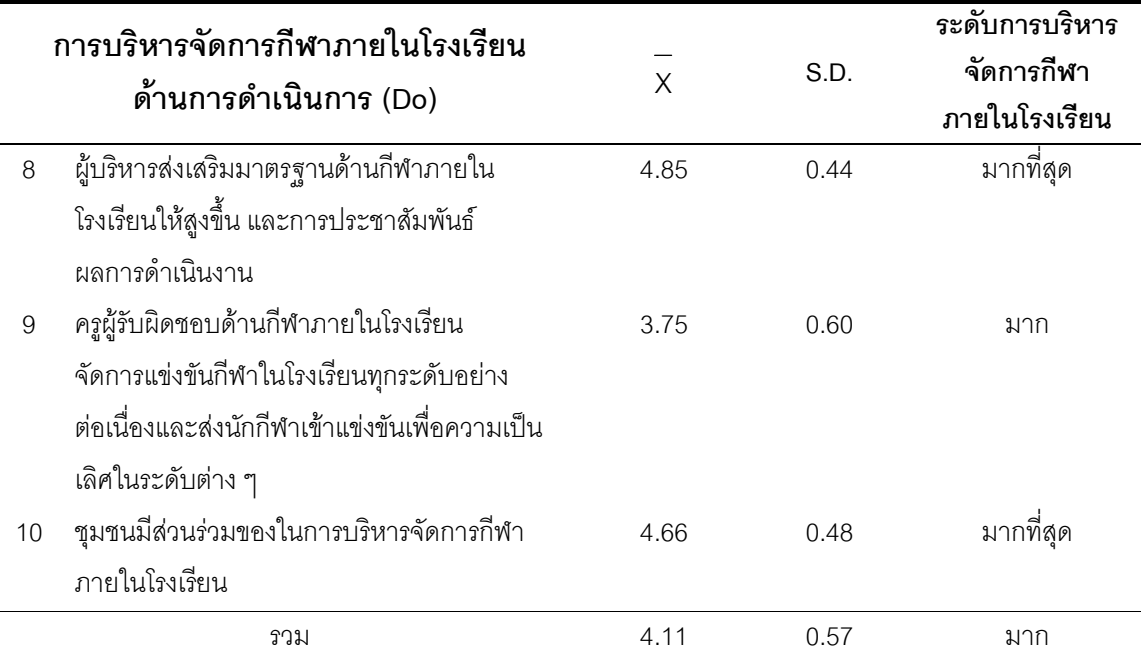

ิจากตาราง 10 พบว่า สภาพการบริหารจัดการกีฬาภายในโรงเรียน ตามความคิดเห็นของ ครูพลศึกษา สังกัดสำนักงานเขตพื้นที่การศึกษาประถมศึกษาพิษณุโลก เขต 1 จำแนกตามโรงเรียน ์<br>ขนาดเล็ก ด้านการดำเนินการ (Do) ภาพรวมอยู่ในระดับมาก (X = 4.11) และเมื่อพิจารณารายข้อ ข้อที่มีค่าเฉลี่ยความคิดเห็นสูงที่สุด คือ ข้อ 8. ผู้บริหารส่งเสริมมาตรฐานด้านกีฬาภายในโรงเรียน ให้สูงขึ้น และการประชาสัมพันธ์ผลการดำเนินงาน (X = 4.85) รองลงมา คือ ข้อ 10.ชุมชนมีส่วน ี่<br>ร่วมของในการบริหารจัดการกีฬาภายในโรงเรียน (X = 4.66) และ ข้อที่มีค่าเฉลี่ยความคิดเห็น ้ต่ำที่สุด คือ ข้อ 7. ครูผู้รับผิดชอบด้านกีฬาภายในโรงเรียนผู้ฝึกสอนนำเอาวิทยาศาสตร์การกีฬา มาใช้ในการฝึกซ้อมและแข่งขัน (X = 3.41)

|                  | การบริหารจัดการกีฬาภายในโรงเรียน           |              |      | ระดับการบริหาร |
|------------------|--------------------------------------------|--------------|------|----------------|
|                  | ด้านการตรวจสอบ (Check)                     | $\mathsf{X}$ | S.D. | จัดการกีฬา     |
|                  |                                            |              |      | ภายในโรงเรียน  |
| $\mathbf{1}$     | ครูผู้รับผิดชอบด้านกีฬาภายในโรงเรียน       | 2.87         | 0.56 | ปานกลาง        |
|                  | มีการบันทึกผล สถิติ และรายงานผลการพัฒนา    |              |      |                |
|                  | กีฬาในโรงเรียนแต่ละประเภท                  |              |      |                |
| $\overline{2}$   | โรงเรียนมีแบบประเมินการบริหารจัดการ        | 3.10         | 0.72 | ปานกลาง        |
|                  | ด้านการกีฬาภายในโรงเรียน                   |              |      |                |
| 3                | ผู้บริหารมีการติดตามผลการบริหารจัดการกีฬา  | 3.95         | 0.81 | มาก            |
|                  | ภายในโรงเรียนอย่างต่อเนื่อง                |              |      |                |
| $\overline{4}$   | โรงเรียนมีการกำหนดเกณฑ์ ดัชนีชี้วัด        | 4.28         | 0.78 | มาก            |
|                  | เป็นเครื่องมือในการประเมินผลด้านการกีฬา    |              |      |                |
|                  | ภายในโรงเรียนอย่างเป็นระบบ                 |              |      |                |
| 5                | โรงเรียนมีการวิเคราะห์ จุดเด่น ข้อบกพร่อง  | 3.11         | 0.86 | ปานกลาง        |
|                  | และแนวทางในการพัฒนากีฬาในโรงเรียน          |              |      |                |
| 6                | โรงเรียนมีการจัดการตั้งเป้าหมายของ         | 3.70         | 0.76 | มาก            |
|                  | การจัดการกีฬาภายในโรงเรียน                 |              |      |                |
| 7                | ครูผู้รับผิดชอบด้านกีฬาภายในโรงเรียน       | 2.92         | 0.61 | ปานกลาง        |
|                  | มีการประเมินผลก่อนและหลังการแข่งขัน        |              |      |                |
| 8                | โรงเรียนมีการจัดการสรุปผลการดำเนินงาน      | 3.54         | 0.96 | มาก            |
|                  | และเสนอแนะผู้เกี่ยวข้อง                    |              |      |                |
| $\boldsymbol{9}$ | ชุมชนมีส่วนร่วมในการประเมินผลการ           | 3.39         | 0.59 | ปานกลาง        |
|                  | ดำเนินงาน การพัฒนากีฬาภายในโรงเรียน        |              |      |                |
| 10               | โรงเรียนประเมินผลการพัฒนากีฬาภายใน         | 4.75         | 0.43 | มากที่สุด      |
|                  | โรงเรียนเพื่อนำไปสู่การพัฒนาอย่างต่อเนื่อง |              |      |                |
|                  | รวม                                        | 3.56         | 0.71 | มาก            |

้ตาราง 11 แสดงสภาพการบริหารจัดการกีฬาภายในโรงเรียน ตามความคิดเห็นของ ครูพลศึกษา สังกัดสำนักงานเขตพื้นที่การศึกษาประถมศึกษาพิษณุโลก เขต 1 ี<br>จำแนกตามโรงเรียนขนาดเล็ก ด้านการตรวจสอบ (Check)

จากตาราง 11 พบว่า สภาพการบริหารจัดการกีฬาภายในโรงเรียน ตามความคิดเห็นของ ้ครูพลศึกษา สังกัดลำนักงานเขตพื้นที่การศึกษาประถมศึกษาพิษณุโลก เขต 1 จำแนกตามโรงเรียน ์<br>ขนาดเล็ก ด้านการตรวจสอบ (Check) ภาพรวมอยู่ในระดับมาก (X = 3.56) และเมื่อพิจารณา รายข้อ ข้อที่มีค่าเฉลี่ยความคิดเห็นสูงสุด คือ ข้อ 10. โรงเรียนประเมินผลการพัฒนากีฬาภายใน โรงเรียนเพื่อนำไปสู่การพัฒนาอย่างต่อเนื่อง (X = 4.75) รองลงมา คือ ข้อ 4. โรงเรียนมี ้การกำหนดเกณฑ์ ดัชนีชี้วัด เป็นเครื่องมือในการประเมินผลด้านการกีฬาภายในโรงเรียนอย่างเป็น ระบบ (X = 4.28) และข้อที่มีค่าเฉลี่ยความคิดเห็นต่ำที่สุด คือ ข้อ 1. ครูผู้รับผิดชอบด้านกีฬา ้ภายในโรงเรียนบันทึกผล สถิติ และรายงานผลการพัฒนากีฬาในโรงเรียนแต่ละประเภท  $\overline{(X} = 2.87)$ 

ตาราง 12 แสดงสภาพการบริหารจัดการกีฬาภายในโรงเรียน ตามความคิดเห็นของ ้ครูพลศึกษา สังกัดสำนักงานเขตพื้นที่การศึกษาประถมศึกษาพิษณุโลก เขต 1 จำแนกตามโรงเรียนขนาดเล็ก ด้านการปรับปรุงพัฒนา (Act)

| การบริหารจัดการกีฬาภายในโรงเรียน |                                              |          |      | ระดับการบริหาร |
|----------------------------------|----------------------------------------------|----------|------|----------------|
|                                  |                                              | $\times$ | S.D. | จัดการกีฬา     |
|                                  | ้ด้านการปรับปรุงพัฒนา (Act)                  |          |      | ภายในโรงเรียน  |
| 1                                | โรงเรียนให้การสนับสนุนให้ครูผู้รับผิดชอบ     | 3.61     | 0.80 | มาก            |
|                                  | ด้านกีฬาเข้ารับการอบรมพัฒนาทางด้านกีฬา       |          |      |                |
| 2                                | โรงเรียนมีการปรับปรุงสนามกีฬา อุปกรณ์กีฬาให้ | 3.90     | 0.60 | มาก            |
|                                  | เพียงพอและพร้อมใช้งานได้ตลอดเวลา             |          |      |                |
| 3                                | โรงเรียนมีการรณรงค์ประชาสัมพันธ์ให้นักเรียน  | 3.33     | 0.75 | มาก            |
|                                  | และเยาวชนในชุมชนรักการออกกำลังกายและ         |          |      |                |
|                                  | การเล่นกีฬาอย่างกว้างขวาง                    |          |      |                |
| $\overline{4}$                   | โรงเรียนพัฒนาหลักสูตรสถานศึกษาสาระ           | 3.70     | 0.71 | มาก            |
|                                  | พลศึกษาให้สอดคล้องกับการพัฒนากีฬา            |          |      |                |
|                                  | ในท้องถิ่น                                   |          |      |                |
| 5                                | โรงเรียนมีการพัฒนาข้อมูลสารสนเทศด้าน         | 4.18     | 0.68 | มาก            |
|                                  | การกีฬาและการสร้างเครือข่ายกีฬา              |          |      |                |
| 6                                | โรงเรียนได้รับงบประมาณสนับสนุนอย่างเพียงพอ   | 3.18     | 0.69 | มาก            |
| 7                                | โรงเรียนมีการสนับสนุนงบประมาณค่าใช้จ่าย      | 4.13     | 0.74 | มาก            |
|                                  | อย่างต่อเนื่อง                               |          |      |                |

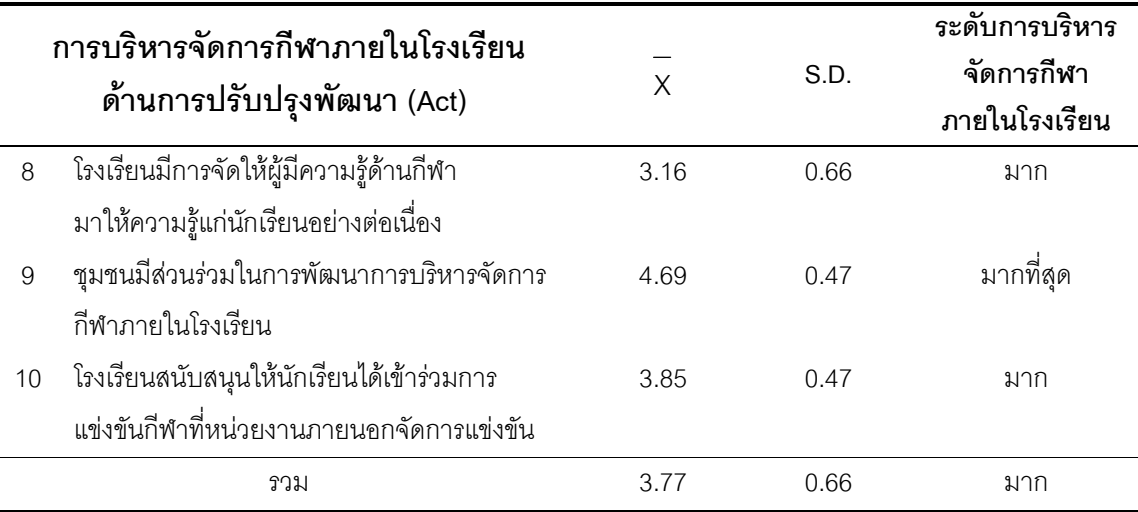

ิ จากตาราง 12 พบว่า สภาพการบริหารจัดการกีฬาภายในโรงเรียน ตามความคิดเห็นของ ครูพลศึกษา สังกัดสำนักงานเขตพื้นที่การศึกษาประถมศึกษาพิษณุโลก เขต 1 จำแนกตามโรงเรียน ์ ขนาดเล็ก ด้านการปรับปรุงพัฒนา (Act) ภาพรวมอยู่ในระดับมาก (X = 3.77) และเมื่อพิจารณา รายข้อ ข้อที่มีค่าเฉลี่ยความคิดเห็นสูงที่สุด คือ ข้อ 9. ชุมชนมีส่วนร่วมในการพัฒนาการบริหาร ี<br>จัดการกีฬาภายในโรงเรียน (X = 4.69) รองลงมา คือ ข้อ 5. โรงเรียนมีการพัฒนาข้อมูลสารสนเทศ ด้านการกีฬาและการสร้างเครือข่ายกีฬาในระดับ (X = 4.18) และ ข้อที่มีค่าเฉลี่ยความคิดเห็น ้ต่ำที่สุด คือ ข้อ 8. โรงเรียนมีการจัดให้ผู้มีความรู้ด้านกีฬามาให้ความรู้แก่นักเรียนอย่างต่อเนื่อง  $(X = 3.16)$ 

| การบริหารจัดการกีฬา<br>ภายในโรงเรียน | X    | S.D. | ระดับการบริหาร<br>จัดการกีฬาภายใน<br>โรงเรียน |
|--------------------------------------|------|------|-----------------------------------------------|
| 1. ด้านการวางแผน (Plan)              | 3.82 | 0.63 | มาก                                           |
| 2. ด้านการดำเนินการ (Do)             | 4.00 | 0.67 | ้มาก                                          |
| 3. ด้านการตรวจสอบ (Check)            | 4.00 | 0.78 | ิมาก                                          |
| 4. ด้านการปรับปรุงพัฒนา (Act)        | 3.86 | 0.66 | ้มาก                                          |
| รวม                                  | 3.92 | 0.69 | ิมาก                                          |

ตาราง 13 แสดงสภาพการบริหารจัดการกีฬาภายในโรงเรียน ตามความคิดเห็นของ ้ครูพลศึกษา สังกัดสำนักงานเขตพื้นที่การศึกษาประถมศึกษาพิษณุโลก เขต 1 จำแนกตามโรงเรียนขนาดกลาง ภาพรวมทุกด้าน

ิจากตาราง 13 พบว่า สภาพการบริหารจัดการกีฬาภายในโรงเรียน ตามความคิดเห็น ของครูพลศึกษา สังกัดสำนักงานเขตพื้นที่การศึกษาประถมศึกษาพิษณุโลก เขต 1 จำแนกตาม โรงเรียนขนาดกลาง ภาพรวมอยู่ในระดับมาก (X = 3.92) และเมื่อพิจารณารายด้าน ด้านที่มี ค่าเฉลี่ยความคิดเห็นสูงที่สุดคือ ด้านการดำเนินการ (X = 4.00) และด้านการตรวจสอบ —<br>(X = 4.00) รองลงมาคือ ด้านการปรับปรุงพัฒนา (X = 3.86) และ ด้านที่มีค่าเฉลี่ยความคิดเห็น ์ ต่ำที่สุด คือ ด้านการวางแผน (X = 3.82)

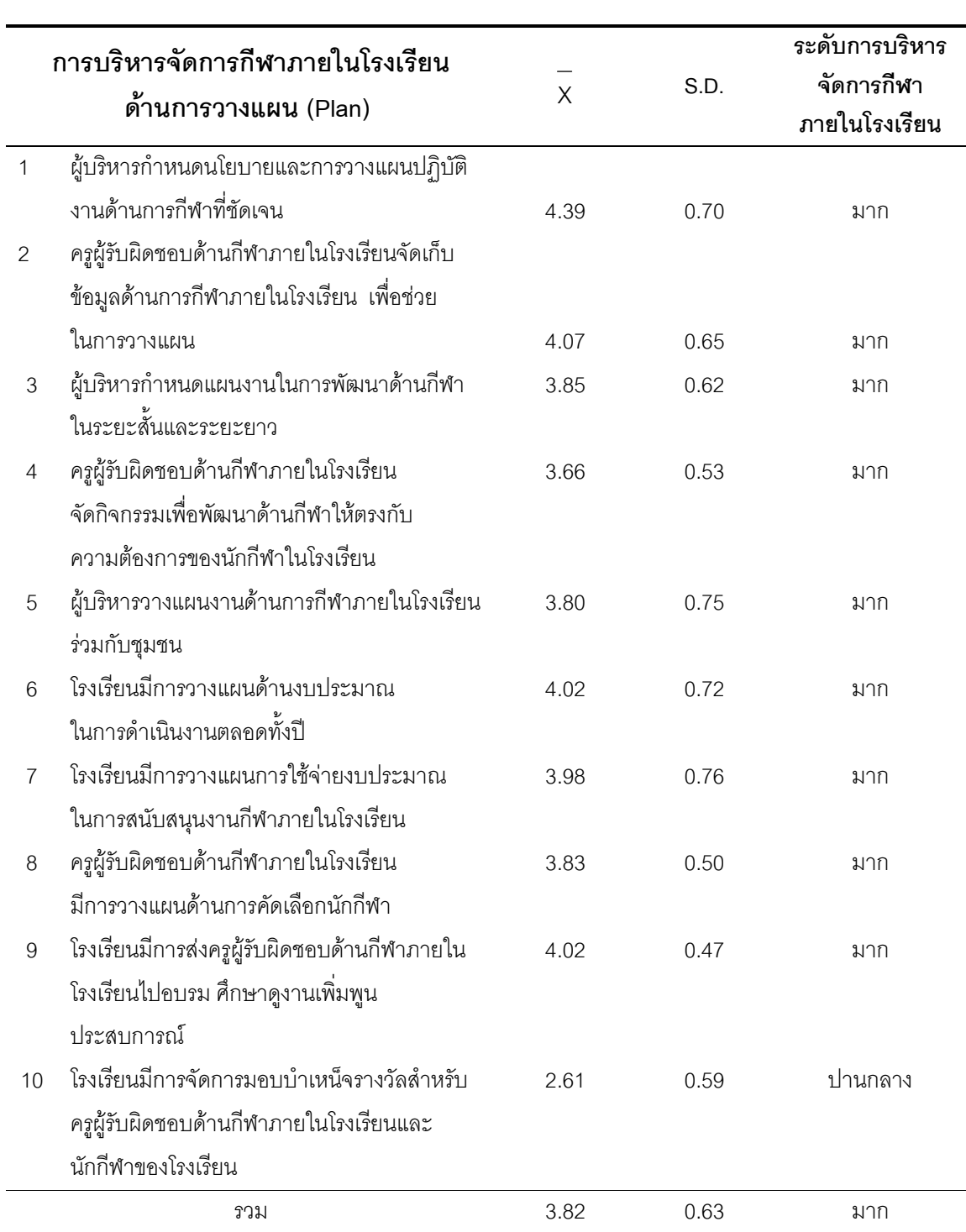

# ้ตาราง 14 แสดงสภาพการบริหารจัดการกีฬาภายในโรงเรียน ตามความคิดเห็นของ ครูพลศึกษา สังกัดสำนักงานเขตพื้นที่การศึกษาประถมศึกษาพิษณุโลก เขต 1 ้<br>จำแนกตามโรงเรียนขนาดกลาง ด้านการวางแผน (Plan)

จากตาราง 14 พบว่า สภาพการบริหารจัดการกีฬาภายในโรงเรียน ตามความคิดเห็นของ ้ครูพลศึกษาสังกัดสำนักงานเขตพื้นที่การศึกษาประถมศึกษาพิษณุโลก เขต 1 จำแนกตามโรงเรียน ด้านการวางแผน (Plan) ภาพรวมอยู่ในระดับมาก (X = 3.82) และเมื่อพิจารณา ขนาดกลาง รายข้อ ข้อที่มีค่าเฉลี่ยความคิดเห็นสูงที่สุด คือ ข้อ 1. ผู้บริหารกำหนดนโยบายและการวางแผน ปฏิบัติงานด้านการกีฬาที่ชัดเจน (X = 4.39) รองลงมา คือ ข้อ 2. ครูผู้รับผิดชอบด้านกีฬาภายใน ้<br>โรงเรียนจัดเก็บข้อมูลด้านการกีฬาภายในโรงเรียน เพื่อช่วยในการวางแผน (X = 4.07) และข้อที่มี ้ค่าเฉลี่ยความคิดเห็นต่ำที่สุด คือ ข้อ 10. โรงเรียนมีการจัดการบำเหน็จรางวัลครูผู้รับผิดชอบด้าน —<br>กีฬาภายในโรงเรียนและนักกีฬาของโรงเรียน (X = 2.61)

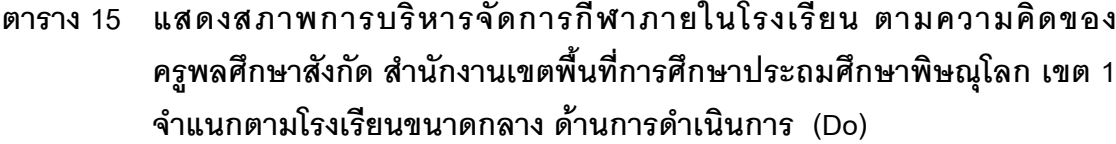

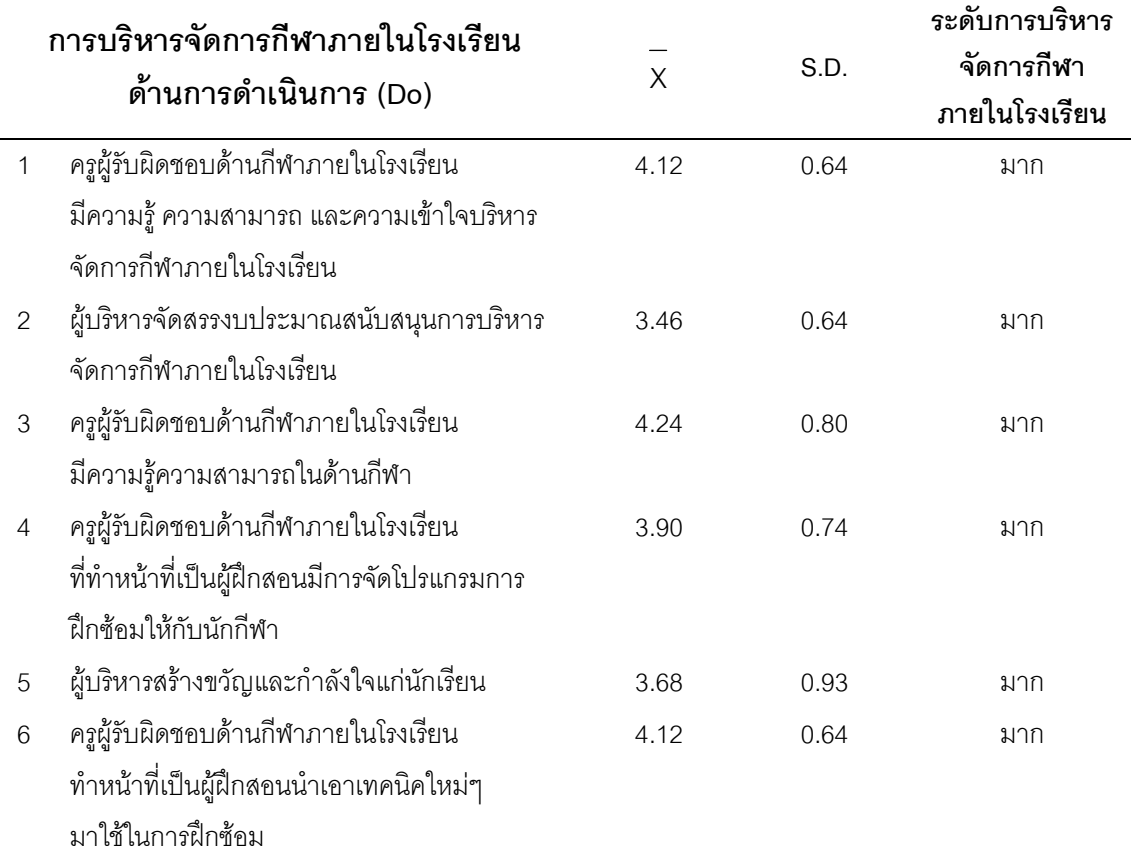

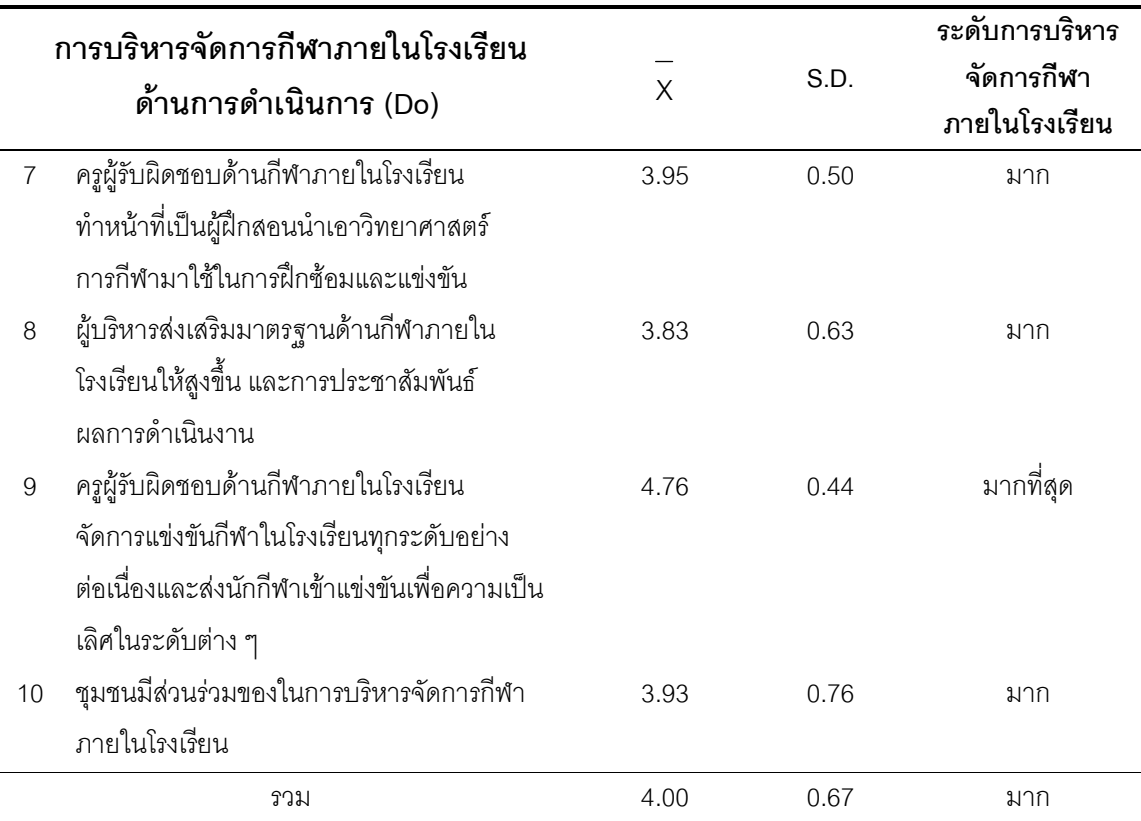

ิ จากตาราง 15 พบว่า แสดงสภาพการบริหารจัดการกีฬาภายในโรงเรียน ตามความคิด ของครูพลศึกษา สังกัดสำนักงานเขตพื้นที่การศึกษาประถมศึกษาพิษณุโลก เขต 1 จำแนกตาม โรงเรียนขนาดกลาง ด้านการดำเนินการ (Do) ภาพรวมอยู่ในระดับมาก (X = 4.00) และเมื่อ ้ พิจารณารายข้อ ข้อที่มีค่าเฉลี่ยความคิดเห็นสูงที่สุด คือ ข้อ 9. ครูผู้รับผิดชอบด้านกีฬาภายใน โรงเรียนจัดการแข่งขันกีฬาในโรงเรียนทุกระดับอย่างต่อเนื่องและส่งนักกีฬาแข่งขันเพื่อความเป็น ้<br>เลิศในระดับต่าง ๆ (X = 4.75) รองลงมา คือ ข้อ 3.ครูผู้รับผิดชอบด้านกีฬาภายในโรงเรียนมี ์<br>ความรู้ความสามารถในด้านกีฬา (X = 4.24) และข้อที่มีค่าเฉลี่ยความคิดเห็นต่ำที่สุด คือ ข้อ 2. น้ำบริหารจัดสรรงบประมาณสนับสนุนการบริหารจัดการกีฬาภายในโรงเรียน (X = 3.46)

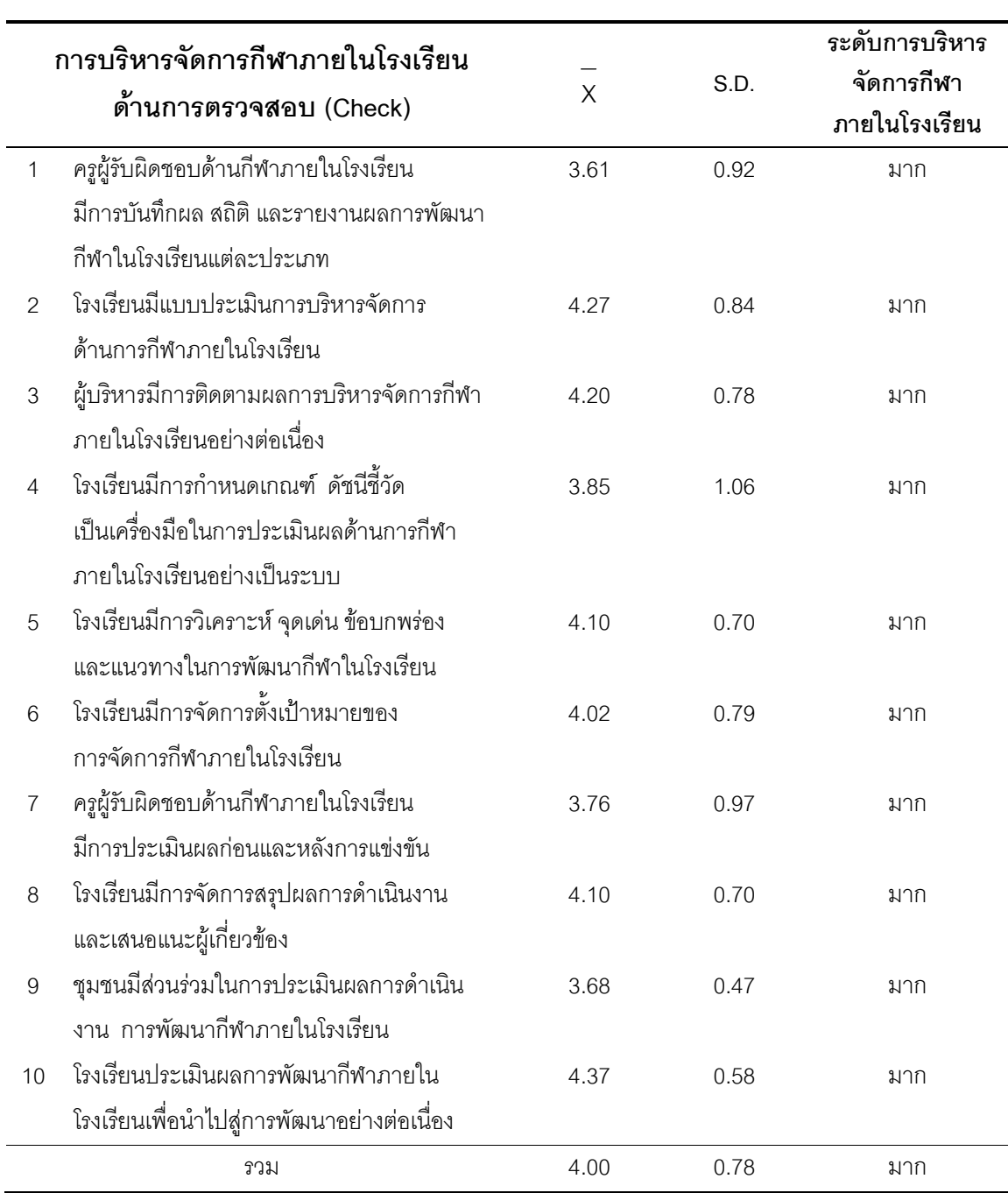

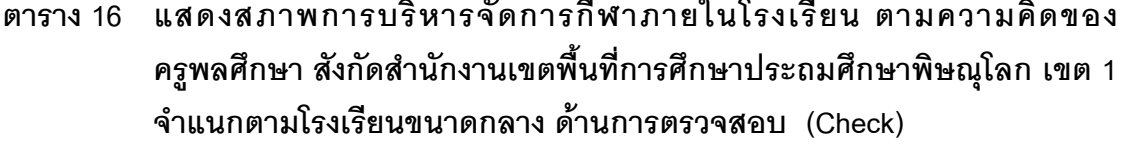

จากตาราง 16 สภาพการบริหารจัดการกีฬาภายในโรงเรียน ตามความคิดของ ้ครูพลศึกษา สังกัดลำนักงานเขตพื้นที่การศึกษาประถมศึกษาพิษณุโลก เขต 1 จำแนกตามโรงเรียน ขนาดกลาง ด้านการตรวจสอบ (Check) ภาพรวมอยู่ในระดับมาก (X = 4.00) และเมื่อพิจารณา รายข้อ ข้อที่มีค่าเฉลี่ยความคิดเห็นสูงสุด คือ ข้อ 10. โรงเรียนประเมินผลการพัฒนากีฬาภายใน โรงเรียนเพื่อนำไปสู่การพัฒนาอย่างต่อเนื่อง (X = 4.37) รองลงมา คือ ข้อ 2. โรงเรียนมีแบบ ประเมินการบริหารจัดการด้านการกีฬาภายในโรงเรียน (X = 4.27) และข้อที่มีค่าเฉลี่ยความ ์ คิดเห็นต่ำที่สุด คือ ข้อ 1. ครูผู้รับผิดชอบด้านกีฬาภายในโรงเรียนบันทึกผล สถิติ และรายงานผล ้<br>การพัฒนากีฬาในโรงเรียนแต่ละประเภท (X = 3.61)

### ตาราง 17 แสดงสภาพการบริหารจัดการกีฬาภายในโรงเรียน ตามความคิดของ ้ครูพลศึกษา สังกัดสำนักงานเขตพื้นที่การศึกษาประถมศึกษาพิษณุโลก เขต 1 จำแนกตามโรงเรียนขนาดกลาง ด้านการปรับปรุงพัฒนา (Act)

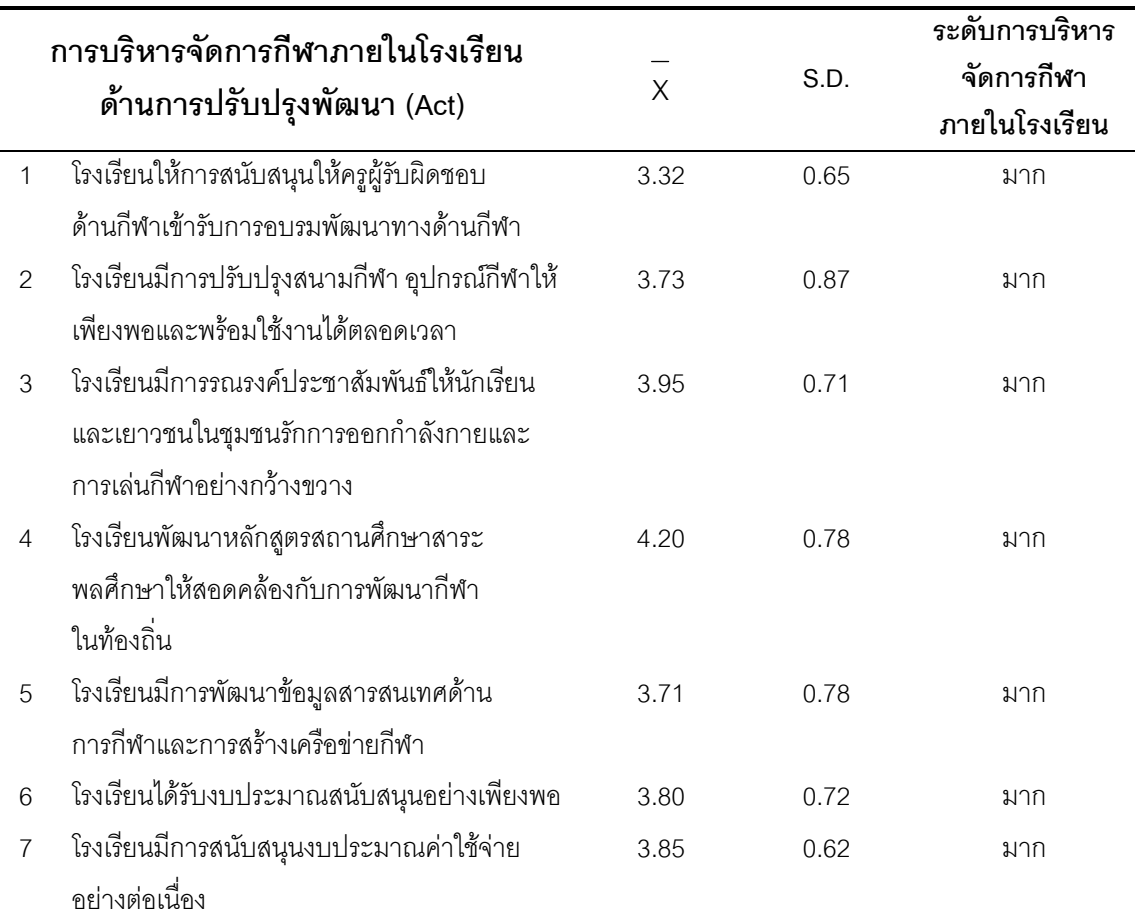

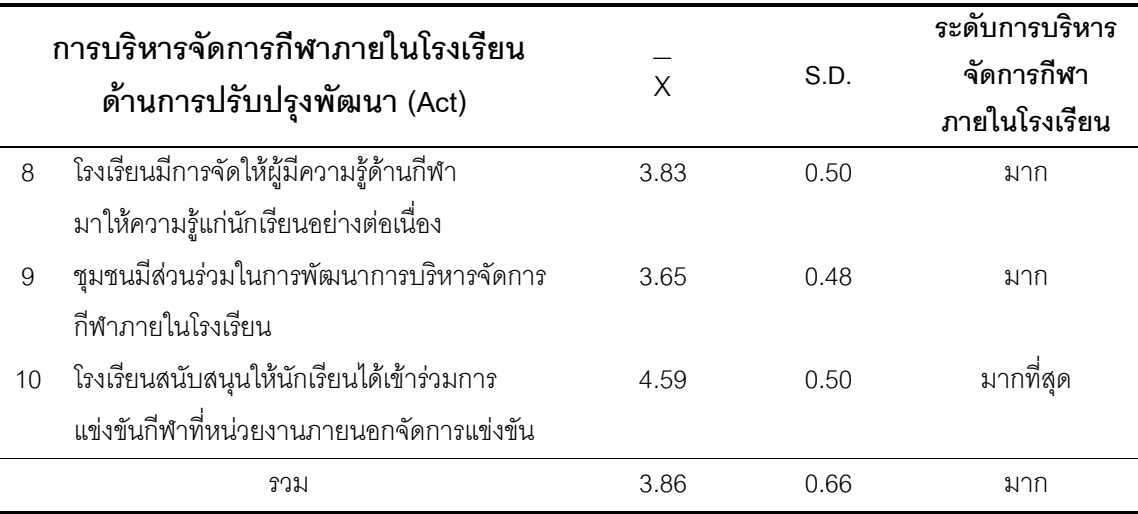

จากตาราง 17 พบว่า สภาพการบริหารจัดการกีฬาภายในโรงเรียน ตามความคิดของ ้ ครูพลศึกษา สังกัดสำนักงานเขตพื้นที่การศึกษาประถมศึกษาพิษณุโลก เขต 1 จำแนกตามโรงเรียน ขนาดกลาง ด้านการปรับปรุงพัฒนา(Act) ภาพรวมอยู่ในระดับมาก (X = 3.86)และเมื่อ ้พิจารณารายข้อ ข้อที่มีค่าเฉลี่ยความคิดเห็นสูงที่สุด คือ ข้อ 10. โรงเรียนสนับสนุนให้นักเรียนได้ ี้<br>เข้ารับการแข่งขันกีฬาที่หน่วยงานภายนอกจัดการแข่งขัน (X= 4.59)รองลงมา คือ ข้อ 4. โรงเรียนพัฒนาหลักสูตรสถานศึกษาสาระพลศึกษาให้สอดคล้องกับการพัฒนากีฬาในท้องถิ่น \_\_<br>(X= 4.20) และข้อที่มีค่าเฉลี่ยความคิดเห็นต่ำที่สุด คือ ข้อ 1. โรงเรียนให้การสนับสนุนให้ ์<br>ครูผู้รับผิดชอบด้านกีฬาเข้ารับการอบรมพัฒนาทางด้านกีฬา (X = 3.32)

| การบริหารจัดการกีฬา<br>ภายในโรงเรียน | X    | S.D. | ระดับการบริหาร<br>จัดการกีฬาภายใน<br>โรงเรียน |
|--------------------------------------|------|------|-----------------------------------------------|
| 1. ด้านการวางแผน (Plan)              | 3.92 | 0.54 | มาก                                           |
| 2. ด้านการดำเนินการ (Do)             | 4.33 | 0.52 | ิมาก                                          |
| 3. ด้านการตรวจสอบ (Check)            | 3.95 | 0.59 | ิมาก                                          |
| 4. ด้านการปรับปรุงพัฒนา (Act)        | 3.94 | 0.50 | ิมาก                                          |
| รวม                                  | 4.04 | 0.54 | มาก                                           |

ตาราง 18 แสดงสภาพการบริหารจัดการกีฬาภายในโรงเรียน ตามความคิดเห็นของ ครูพลศึกษา สังกัดสำนักงานเขตพื้นที่การศึกษาประถมศึกษาพิษณุโลก เขต 1 จำแนกตามโรงเรียนขนาดใหญ่ ภาพรวมทุกด้าน

จากตาราง 18 พบว่า สภาพการบริหารจัดการกีฬาภายในโรงเรียน ตามความคิดเห็น ของครูพลศึกษา สังกัดสำนักงานเขตพื้นที่การศึกษาประถมศึกษาพิษณุโลก เขต 1 จำแนกตาม โรงเรียนขนาดใหญ่ ภาพรวมอยู่ในระดับมาก (X = 4.04) และเมื่อพิจารณารายด้าน ด้านที่มี ค่าเฉลี่ยความคิดเห็นสูงที่สุดคือ ด้านการดำเนินการ (X = 4.33) รองลงมา คือด้านการตรวจสอบ (X = 3.95) ด้านการปรับปรุงพัฒนา (X = 3.94) และด้านที่มีค่าเฉลี่ยความคิดเห็นต่ำที่สุด ด้าน การวางแผน (X = 3.92)

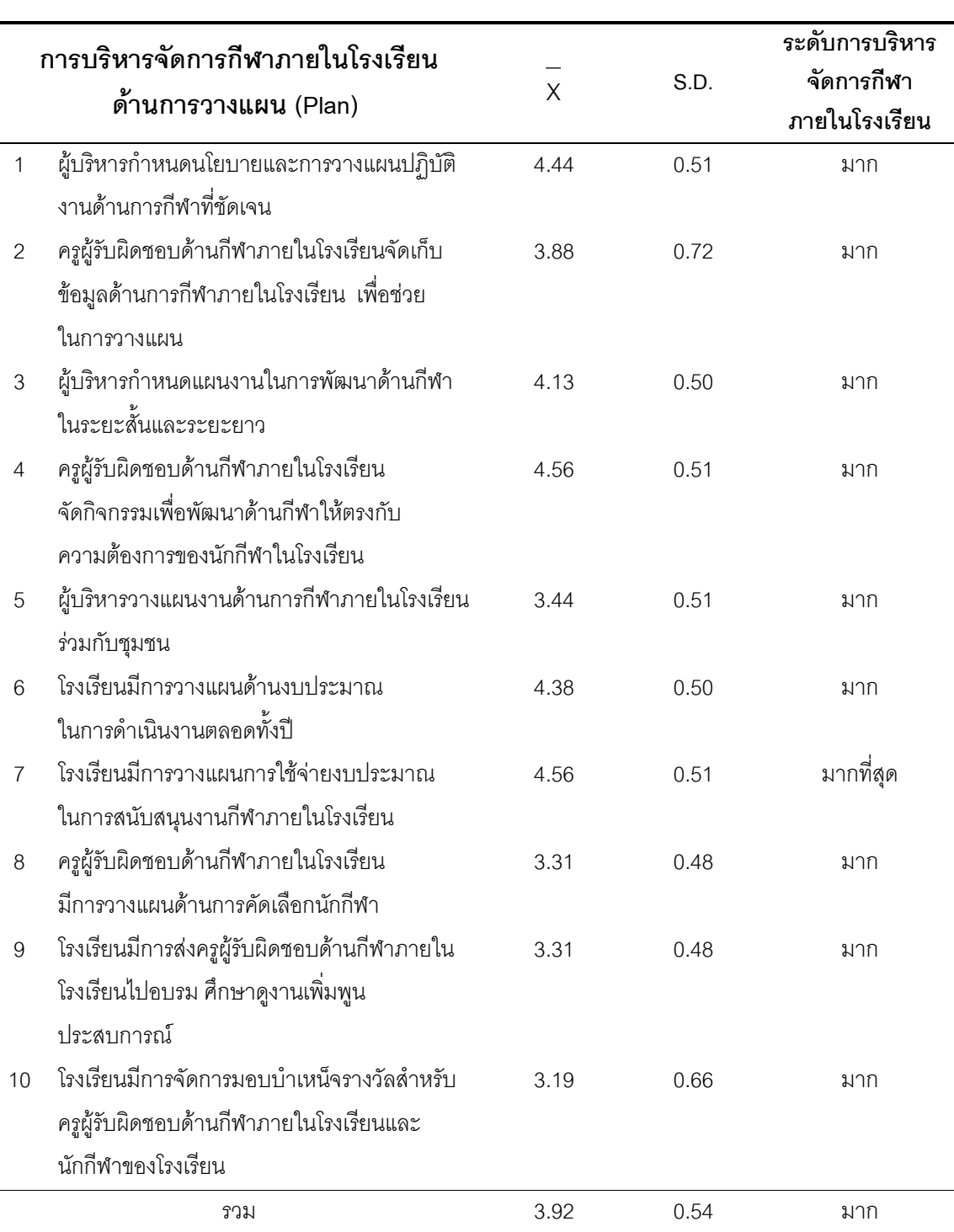

## ตาราง 19 แสดงสภาพการบริหารจัดการกีฬาภายในโรงเรียน ตามความคิดเห็นของ ครูพลศึกษา สังกัดสำนักงานเขตพื้นที่การศึกษาประถมศึกษาพิษณุโลก เขต 1 จำแนกตามโรงเรียนขนาดใหญ่ ด้านการวางแผน (Plan)

จากตาราง 19 พบว่า สภาพการบริหารจัดการกีฬาภายในโรงเรียน ตามความคิดเห็นของ ้ครูพลศึกษา สังกัดสำนักงานเขตพื้นที่การศึกษาประถมศึกษาพิษณุโลก เขต 1 จำแนกตาม โรงเรียนขนาดใหญ่ ด้านการวางแผน (Plan) ภาพรวมอยู่ในระดับมาก ( X = 3.92) และเมื่อ ้พิจารณารายข้อ ข้อที่มีค่าเฉลี่ยความคิดเห็นสูงที่สุด คือ ข้อ 4. ครูผู้รับผิดชอบด้านกีฬาภายใน โรงเรียนจัดกิจกรรมเพื่อพัฒนาด้านกีฬาให้ตรงกับความต้องการของนักกีฬาในโรงเรียน และ ข้อ. 7 โรงเรียนการวางแผนการใช้จ่ายงบประมาณในการสนับสนุนกีฬาภายในโรงเรียน (X = 4.56) ้รองลงมา คือ ข้อ 1. ผู้บริหารกำหนดนโยบายและการวางแผนปฏิบัติงานด้านการกีฬาที่ชัดเจน ์ (X = 4.44) และข้อที่มีค่าเฉลี่ยความคิดเห็นต่ำที่สุด คือ ข้อ 10. โรงเรียนมีการจัดการบำเหน็จ ้<br>รางวัลครูผู้รับผิดชอบด้านกีฬาภายในโรงเรียนและนักกีฬาของโรงเรียน (X = 3.19)

ตาราง 20 แสดงสภาพการบริหารจัดการกีฬาภายใบโรงเรียน ตามความคิดเห็นของ ้ครูพลศึกษา สังกัดสำนักงานเขตพื้นที่การศึกษาประถมศึกษาพิษณุโลก เขต 1 จำแนกตามโรงเรียนขนาดใหญ่ ด้านการดำเนินการ (Do)

| การบริหารจัดการกีฬาภายในโรงเรียน |                                             |      |      | ระดับการบริหาร |
|----------------------------------|---------------------------------------------|------|------|----------------|
|                                  |                                             | X    | S.D. | จัดการกีฬา     |
|                                  | ด้านการดำเนินการ (Do)                       |      |      | ภายในโรงเรียน  |
| $\mathbf{1}$                     | ครูผู้รับผิดชอบด้านกีฬาภายในโรงเรียน        | 4.56 | 0.51 | มากที่สุด      |
|                                  | ้มีความรู้ ความสามารถ และความเข้าใจบริหาร   |      |      |                |
|                                  | จัดการกีฬาภายในโรงเรียน                     |      |      |                |
| 2                                | ผู้บริหารจัดสรรงบประมาณสนับสนุนการบริหาร    | 4.25 | 0.45 | มาก            |
|                                  | จัดการกีฬาภายในโรงเรียน                     |      |      |                |
| 3                                | ครูผู้รับผิดชอบด้านกีฬาภายในโรงเรียน        | 4.94 | 0.25 | มากที่สุด      |
|                                  | มีความรู้ความสามารถในด้านกีฬา               |      |      |                |
| $\overline{4}$                   | ครูผู้รับผิดชอบด้านกีฬาภายในโรงเรียน        | 4.06 | 0.77 | มาก            |
|                                  | ที่ทำหน้าที่เป็นผู้ฝึกสอนมีการจัดโปรแกรมการ |      |      |                |
|                                  | ้ฝึกซ้อมให้กับนักกีฬา                       |      |      |                |
| 5                                | ผู้บริหารสร้างขวัญและกำลังใจแก่นักเรียน     | 4.38 | 0.50 | มาก            |
| 6                                | ครูผู้รับผิดชอบด้านกีฬาภายในโรงเรียน        | 4.81 | 0.40 | มากที่สุด      |
|                                  | ทำหน้าที่เป็นผู้ฝึกสอนนำเอาเทคนิคใหม่ๆ      |      |      |                |
|                                  | มาใช้ในการฝึกซ้อม                           |      |      |                |

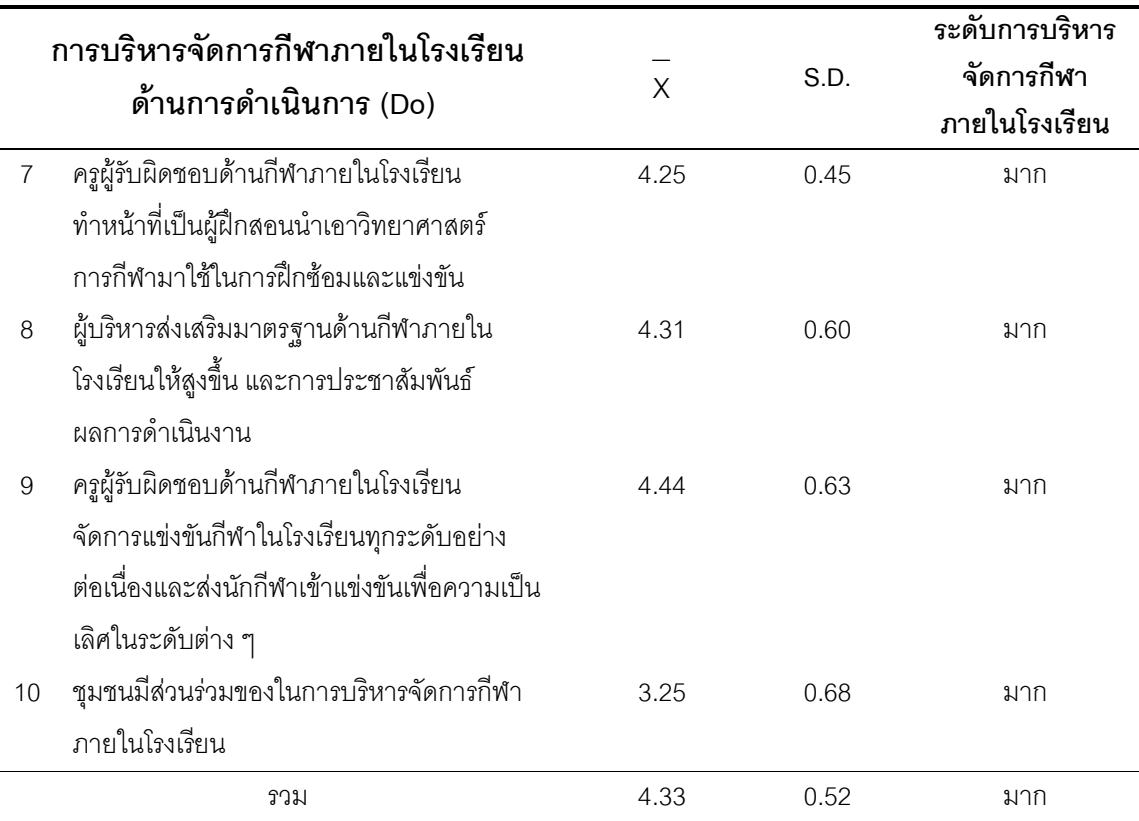

ิ จากตาราง 20 พบว่า สภาพการบริหารจัดการกีฬาภายในโรงเรียน ตามความคิดเห็นของ ้ ครูพลศึกษา สังกัดสำนักงานเขตพื้นที่การศึกษาประถมศึกษาพิษณุโลก เขต 1 จำแนกตามโรงเรียน รายข้อ ข้อที่มีค่าเฉลี่ยความคิดเห็นสูงที่สุด คือ ข้อ 3. ครูผู้รับผิดชอบด้านกีฬาภายในโรงเรียนมี ี<br>ความรู้ความสามารถในด้านกีฬา (X = 4.94) รองลงมา คือ ข้อ 6.ครูผู้รับผิดชอบด้านกีฬา ภายในโรงเรียนผู้ฝึกสอนนำเอาเทคนิคใหม่ๆ มาใช้ในการฝึกซ้อม (X = 4.81) และข้อที่มีค่าเฉลี่ย ้ ความคิดเห็นต่ำที่สุด คือ ข้อ 10. ชุมชนมีส่วนร่วมของในการบริหารจัดการกีฬาภายในโรงเรียน  $(X = 3.25)$ 

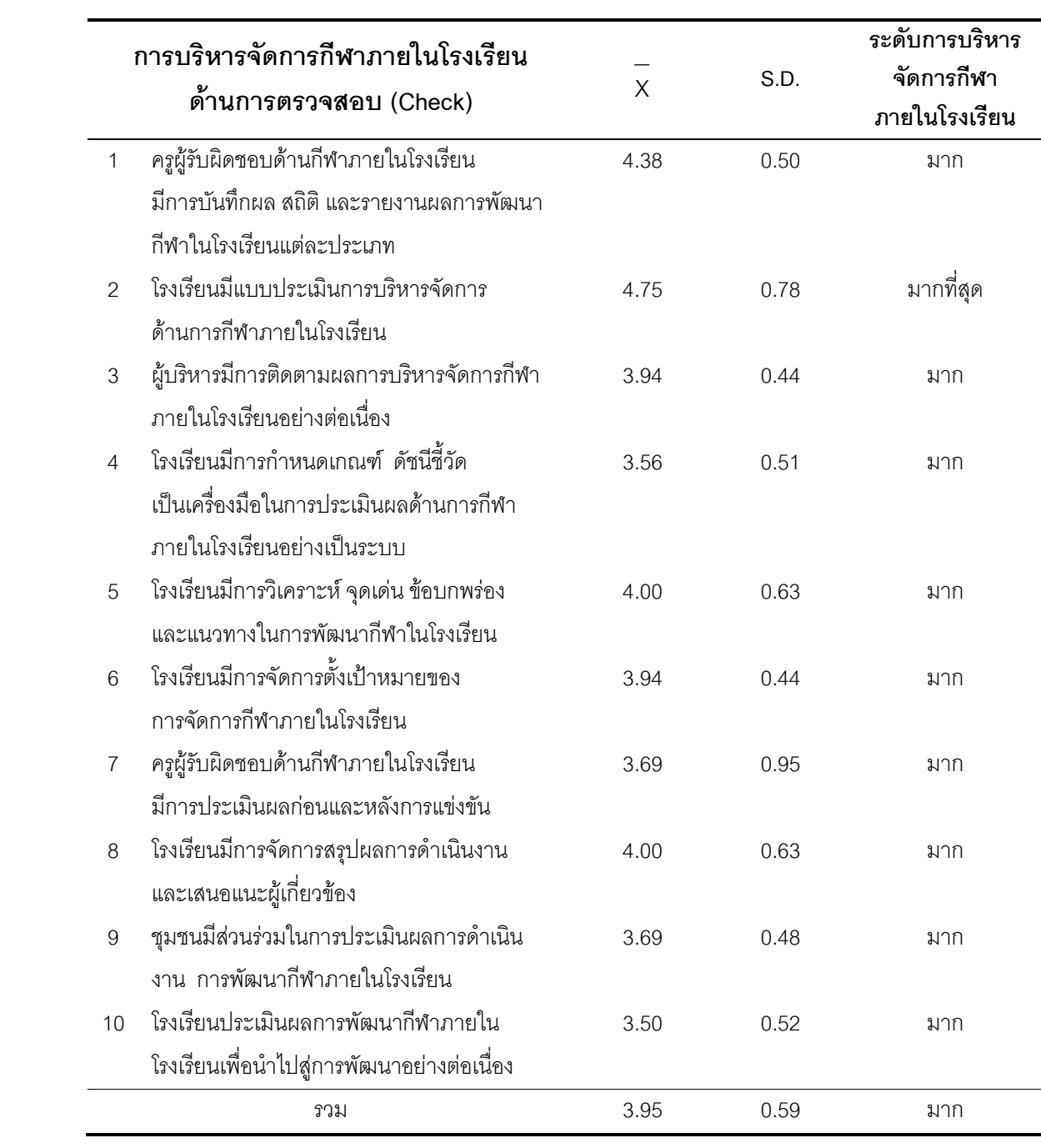

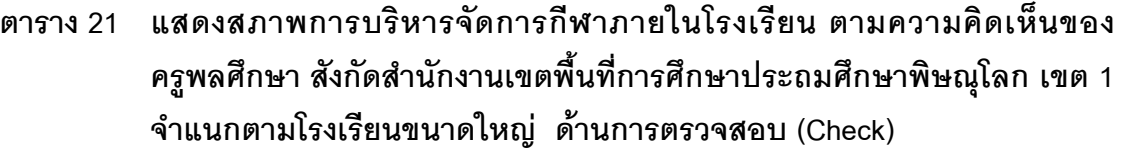

จากตาราง 21 พบว่า สภาพการบริหารจัดการกีฬาภายในโรงเรียน ตามความคิดเห็นของ ้ครูพลศึกษา สังกัดลำนักงานเขตพื้นที่การศึกษาประถมศึกษาพิษณุโลก เขต 1 จำแนกตามโรงเรียน ์<br>ขนาดใหญ่ ด้านการตรวจสอบ (Check) ภาพรวมอยู่ในระดับมาก (X = 3.95) และเมื่อพิจารณา รายข้อ ข้อที่มีค่าเฉลี่ยความคิดเห็นสูงสุด คือ ข้อ 2. โรงเรียนมีแบบประเมินการบริหารจัดการด้าน ี การกีฬาภายในโรงเรียน (X = 4.75) รองลงมา คือ ข้อ 1. ครูผู้รับผิดชอบด้านกีฬาภายในโรงเรียน ี<br>บันทึกผล สถิติ และรายงานผลการพัฒนากีฬาในโรงเรียนแต่ละประเภท (X = 4.38) และข้อที่มี ้ค่าเฉลี่ยความคิดเห็นต่ำที่สุด คือ ข้อ 10. โรงเรียนประเมินผลการพัฒนากีฬาภายในโรงเรียนเพื่อ นำไปสู่การพัฒนาอย่างต่อเนื่อง ( $\overline{X} = 3.50$ )

### ตาราง 22 แสดงสภาพการบริหารจัดการกีฬาภายในโรงเรียน ตามความคิดเห็นของ ้ครูพลศึกษา สังกัดสำนักงานเขตพื้นที่การศึกษาประถมศึกษาพิษณุโลก เขต 1 จำแนกตามโรงเรียนขนาดใหญ่ ด้านการปรับปรุงพัฒนา (Act)

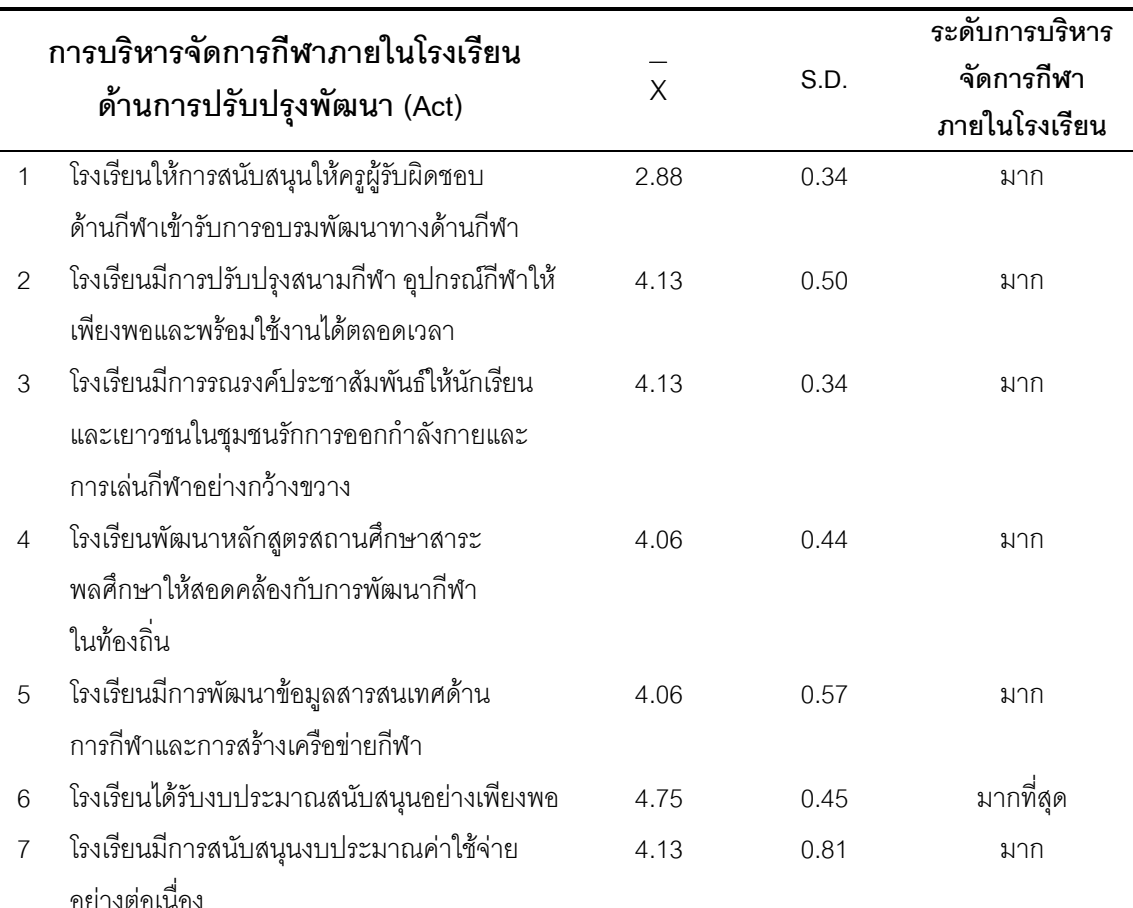

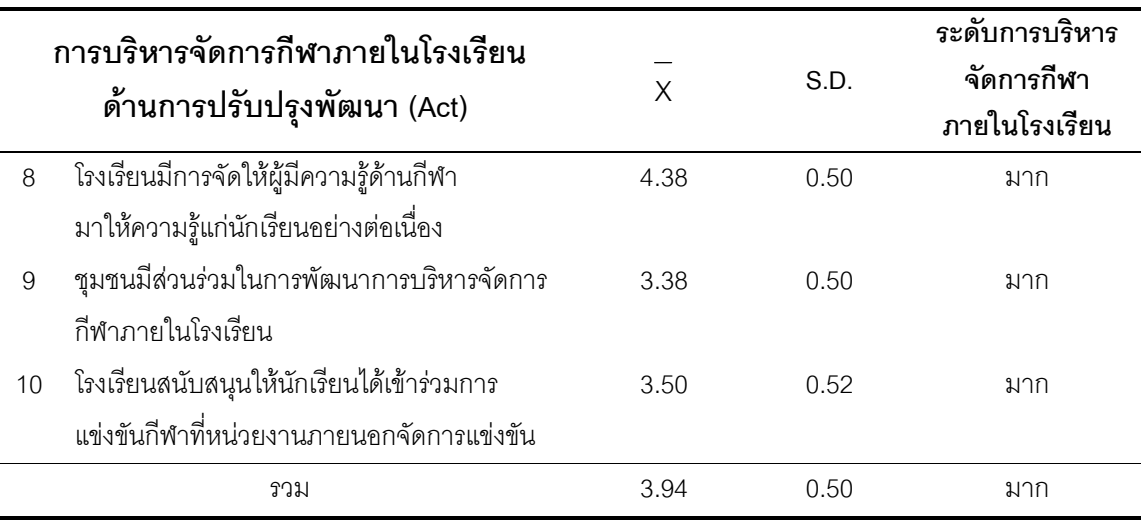

ิจากตาราง 22 พบว่า แสดงสภาพการบริหารจัดการกีฬาภายในโรงเรียน ตามความคิดเห็น ของครูพลศึกษา สังกัดสำนักงานเขตพื้นที่การศึกษาประถมศึกษาพิษณุโลก เขต 1 จำแนกตาม โรงเรียนขนาดใหญ่ ด้านการปรับปรุงพัฒนา (Act) ภาพรวมอยู่ในระดับมาก (X = 3.94) และเมื่อ ้ พิจารณารายข้อ ข้อที่มีค่าเฉลี่ยความคิดเห็นสูงที่สุด คือ ข้อ 6. โรงเรียนมีเงินที่ได้รับในการจัดการ ี ทีมมีเพียงพอ (X = 4.75) รองลงมา คือ ข้อ 8. โรงเรียนมีการจัดให้ผู้มีความรู้ด้านกีฬามาให้ ี ความรู้แก่นักเรียนอย่างต่อเนื่อง (X = 4.38) และ ข้อที่มีค่าเฉลี่ยความคิดเห็นต่ำที่สุด คือ ข้อ 1. โรงเรียนให้การสนับสนุนให้ครูผู้รับผิดชอบด้านกีฬาเข้ารับการอบรมพัฒนาทางด้านกีฬา  $\overline{(X} = 2.88)$ 

### ตอนที่ 3 ผลการเปรียบเทียบสภาพการบริหารจัดการกีฬาภายในโรงเรียนสังกัดสำนักงาน เขตพื้นที่การศึกษาประถมศึกษาพิษณุโลก เขต 1 จำแนกตามขนาดโรงเรียน

จากผลการศึกษาผลการเปรียบเทียบสภาพการบริหารจัดการกีฬาภายในโรงเรียนสังกัด ้ สำนักงานเขตพื้นที่การศึกษาประถมศึกษาพิษณุโลก เขต 1 จำแนกตามขนาดโรงเรียน ผลปรากฎ ดังตาราง 23 - 27

| การบริหารจัดการกีฬา<br>ภายในโรงเรียน | โรงเรียน | ขนาดเล็ก<br>$(n = 61)$ | โรงเรียน<br>ขนาดกลาง | $(n = 41)$ | โรงเรียน<br>ขนาดใหญ่ | $(n = 16)$ | F     | P       |
|--------------------------------------|----------|------------------------|----------------------|------------|----------------------|------------|-------|---------|
|                                      | $\times$ | S.D.                   | $\overline{X}$       | S.D.       | $\overline{X}$       | S.D.       |       |         |
| 1. ด้านการวางแผน (Plan)              | 3.86     | 0.56                   | 3.82                 | 0.63       | 3.92                 | 0.54       | 11.77 | $0.05*$ |
| 2. ด้านการดำเนินการ (Do)             | 4.11     | 0.57                   | 4.00                 | 0.67       | 4.33                 | 0.52       | 23.45 | $0.00*$ |
| 3. ด้านการตรวจสอบ (Check)            | 3.56     | 0.71                   | 4.00                 | 0.78       | 3.95                 | 0.59       | 17.70 | $0.04*$ |
| 4. ด้านการปรับปรุงพัฒนา (Act)        | 2.17     | 0.39                   | 2.17                 | 0.42       | 2.20                 | 0.29       | 23.16 | $0.03*$ |
| รวม                                  | 3.43     | 0.56                   | 3.50                 | 0.63       | 3.60                 | 0.49       | 19.02 | $0.03*$ |

ตาราง 23 แสดงการเปรียบเทียบสภาพการบริหารจัดการกีฬาภายในโรงเรียน สังกัด สำนักงานเขตพื้นที่การศึกษาประถมศึกษาพิษณุโลกเขต 1 จำแนกตาม ขนาดโรงเรียน ภาพรวมทุกด้าน

 $* P \leq .05$ 

จากตาราง 23 การเปรียบเทียบสภาพการบริหารจัดการกีฬาภายในโรงเรียน สังกัด สำนักงานเขตพื้นที่การศึกษาประถมศึกษาพิษณุโลกเขต 1 จำแนกตามขนาดโรงเรียน ภาพรวม ทุกด้านแตกต่างกันอย่างมีนัยสำคัญทางสถิติที่ระดับ .05

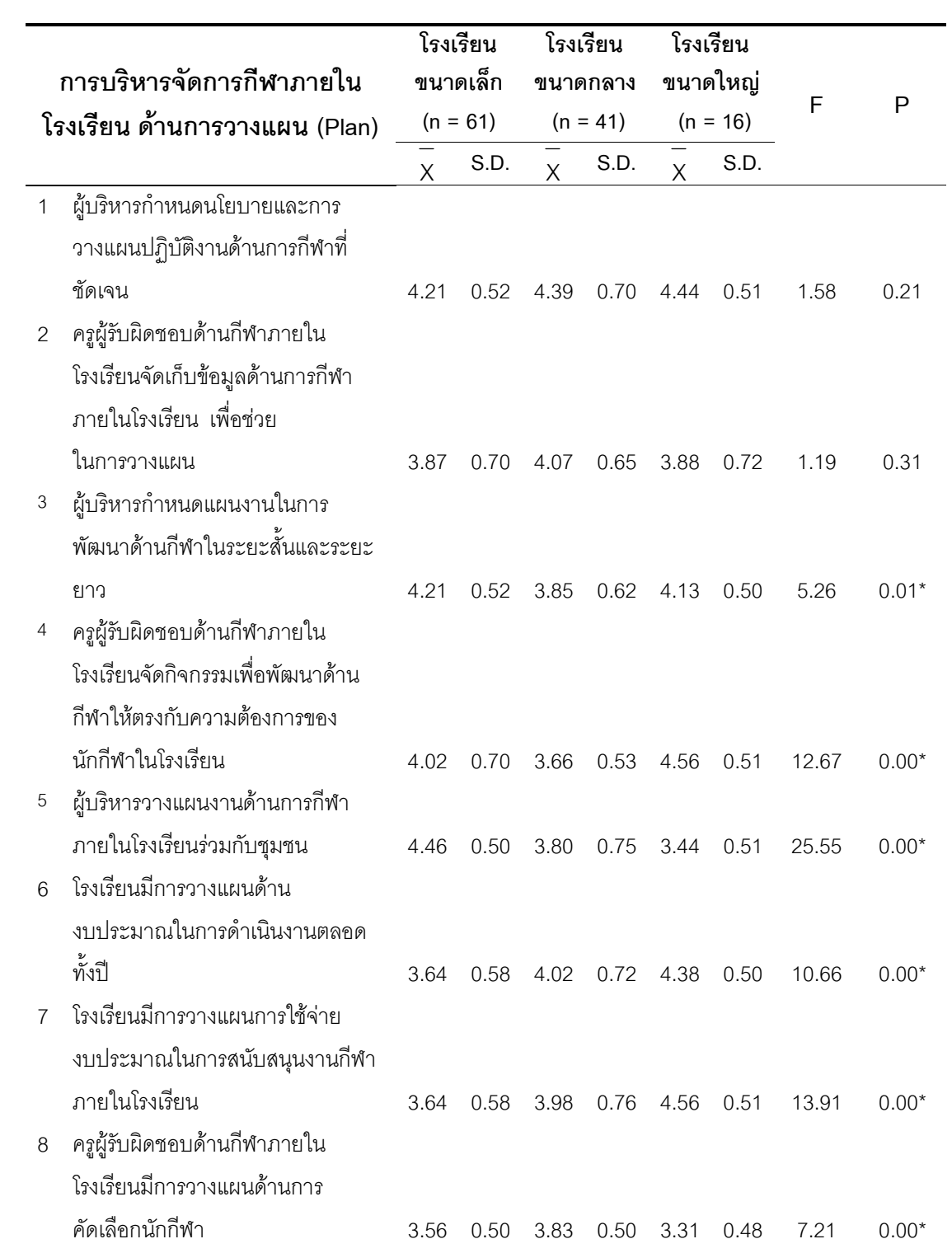

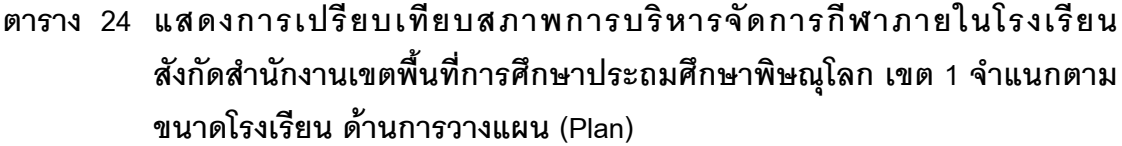

ตาราง 24 (ต่อ)

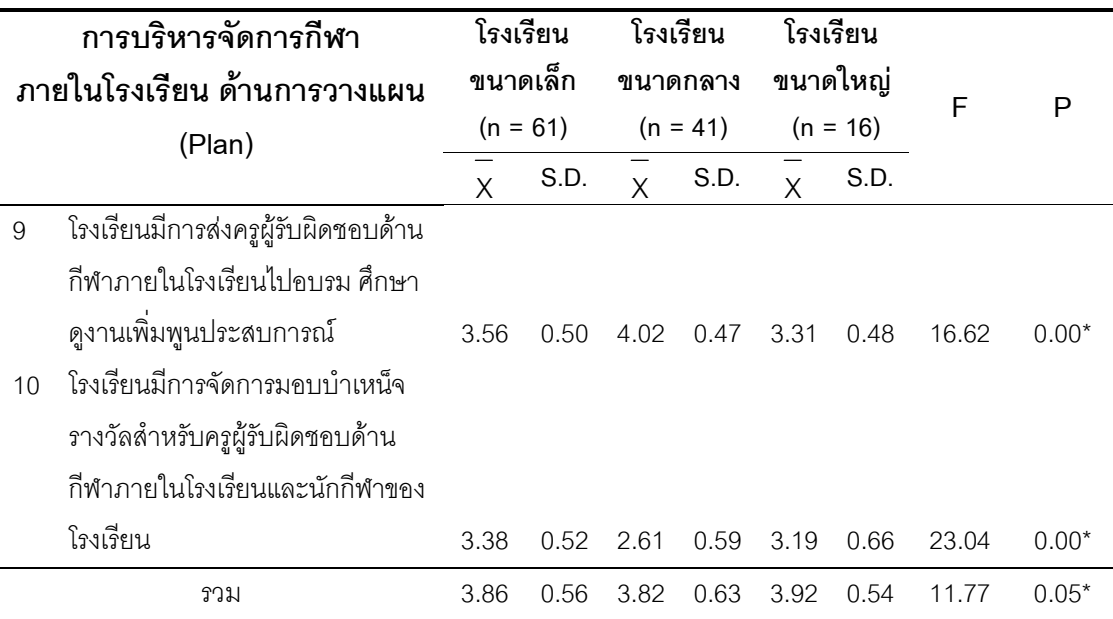

\*  $P \le .05$ 

จากตาราง 24 การเปรียบเทียบสภาพการบริหารจัดการกีฬาภายในโรงเรียน สังกัด ้สำนักงานเขตพื้นที่การศึกษาประถมศึกษาพิษณุโลก เขต 1 จำแนกตามขนาดโรงเรียน ด้านการ วางแผน (Plan) ภาพรวมแตกต่างกันอย่างมีนัยสำคัญทางสถิติที่ระดับ .05 เมื่อพิจารณารายข้อ แล้วพบว่าแตกต่างกันอย่างมีนัยสำคัญทางสถิติที่ระดับ .05 เกือบทุกข้อยกเว้นข้อ 1 ผู้บริหาร ้กำหนดนโยบายและการวางแผนปฏิบัติงานด้านการกีฬาที่ชัดเจน และ ข้อ 2 ครูผู้รับผิดชอบ ด้านกีฬาภายในโรงเรียนจัดเก็บข้อมูลด้านการกีฬาภายในโรงเรียนเพื่อช่วยในการวางแผน ไม่แตกต่างกับ

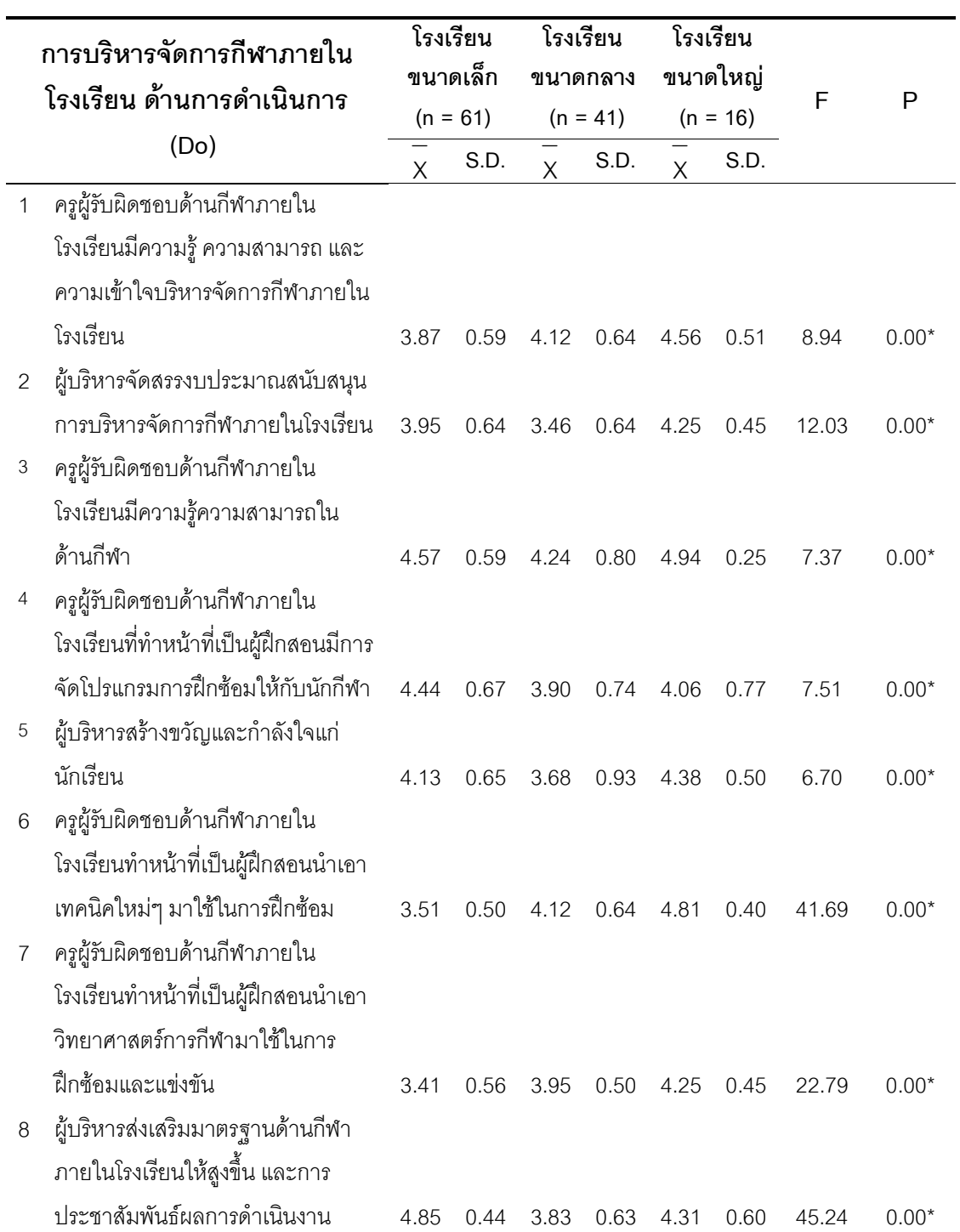

## ตาราง 25 แสดงการเปรียบเทียบสภาพการบริหารจัดการกีฬาภายในโรงเรียน สังกัดสำนักงานเขตพื้นที่การศึกษาประถมศึกษาพิษณุโลก เขต 1 จำแนกตาม ขนาดโรงเรียน ด้านการดำเนินการ (Do)

#### ตาราง 25 (ต่อ)

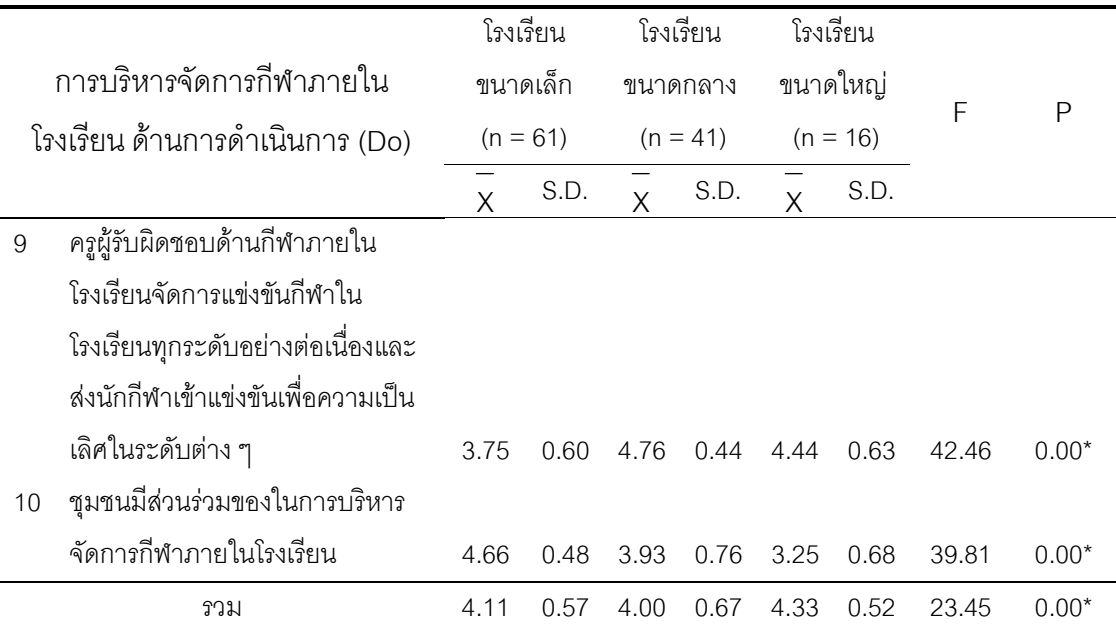

\*  $P \le .05$ 

จากตาราง 25 การเปรียบเทียบสภาพการบริหารจัดการกีฬาภายในโรงเรียน สังกัด ้ สำนักงานเขตพื้นที่การศึกษาประถมศึกษาพิษณุโลก เขต 1 จำแนกตามขนาดโรงเรียน ด้านการ ี ดำเนินการ (Do) ภาพรวมแตกต่างกันอย่างมีนัยสำคัญทางสถิติที่ระดับ .05 เมื่อพิจารณารายข้อ แล้วพบว่าทุกข้อแตกต่างกันอย่างมีนัยสำคัญทางสถิติที่ระดับ .05

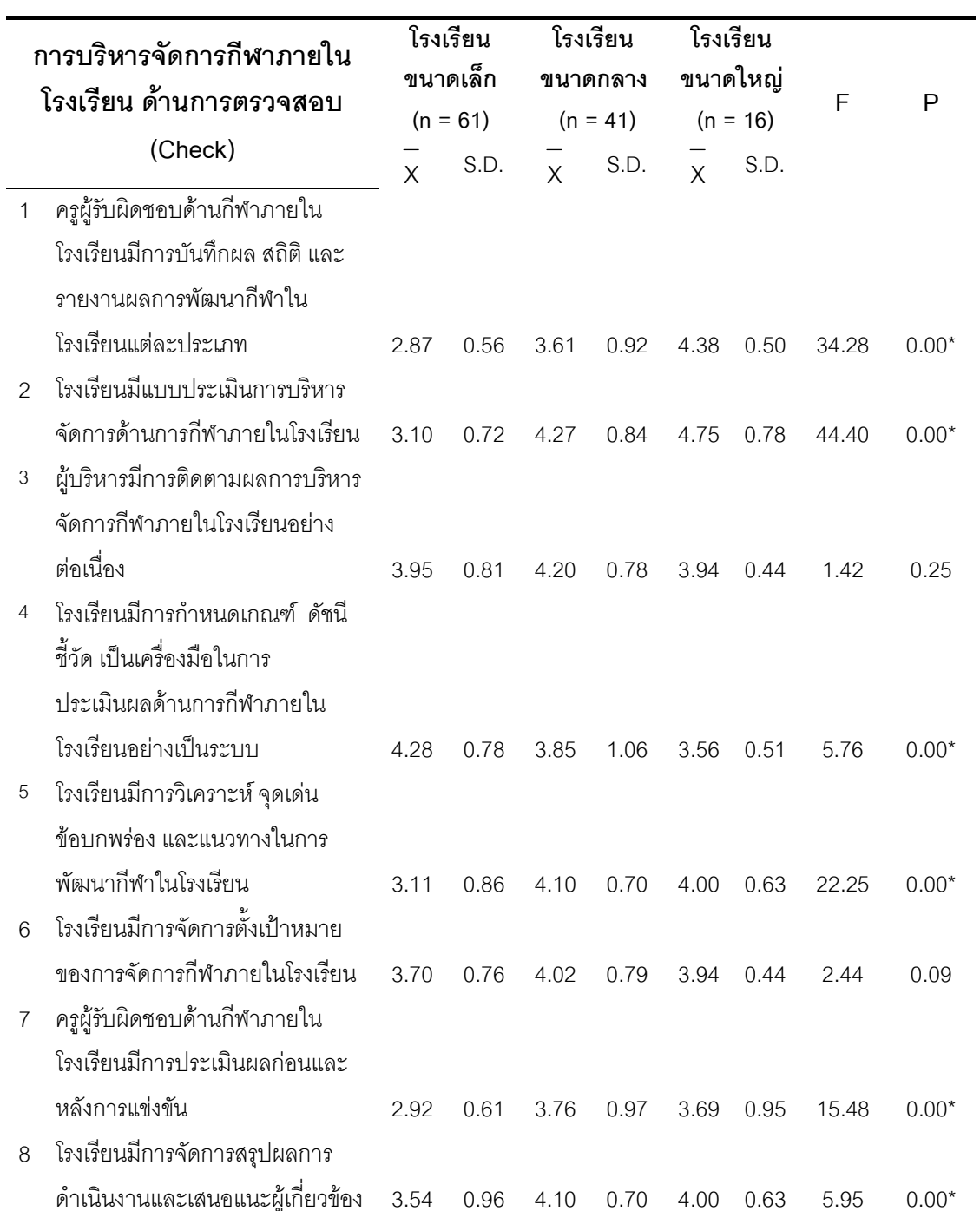

## ตาราง 26 แสดงการเปรียบเทียบสภาพการบริหารจัดการกีฬาภายในโรงเรียน สังกัดสำนักงานเขตพื้นที่การศึกษาประถมศึกษาพิษณุโลก เขต 1 จำแนกตาม ขนาดโรงเรียน ด้านการตรวจสอบ (Check)

ตาราง 26 (ต่อ)

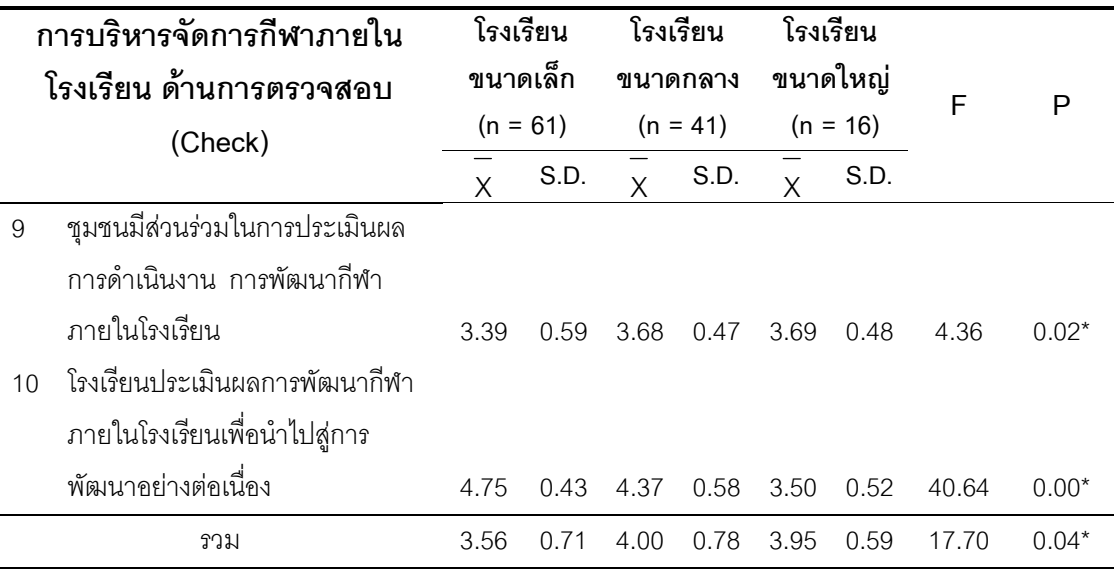

 $\star$  P  $\leq$  .05

จากตาราง 26 การเปรียบเทียบสภาพการบริหารจัดการกีฬาภายในโรงเรียน สังกัด ้สำนักงานเขตพื้นที่การศึกษาประถมศึกษาพิษณุโลก เขต 1 จำแนกตามขนาดโรงเรียน ด้าน การตรวจสอบ (Check) ภาพรวมแตกต่างกันอย่างมีนัยสำคัญทางสถิติที่ระดับ .05เมื่อพิจารณา รายข้อแล้วพบว่าเกือบทุกข้อแตกต่างกันอย่างมีนัยสำคัญทางสถิติที่ระดับ .05 ยกเว้นข้อที่ 3 ้ผู้บริหารกำหนดแผนงานในการพัฒนาด้านกีฬาในระยะสั้นและระยะยาว และข้อที่ 6 โรงเรียนมี การวางแผนด้านงบประมาณในการดำเนินงานตลอดทั้งปี ไม่แตกต่างกัน

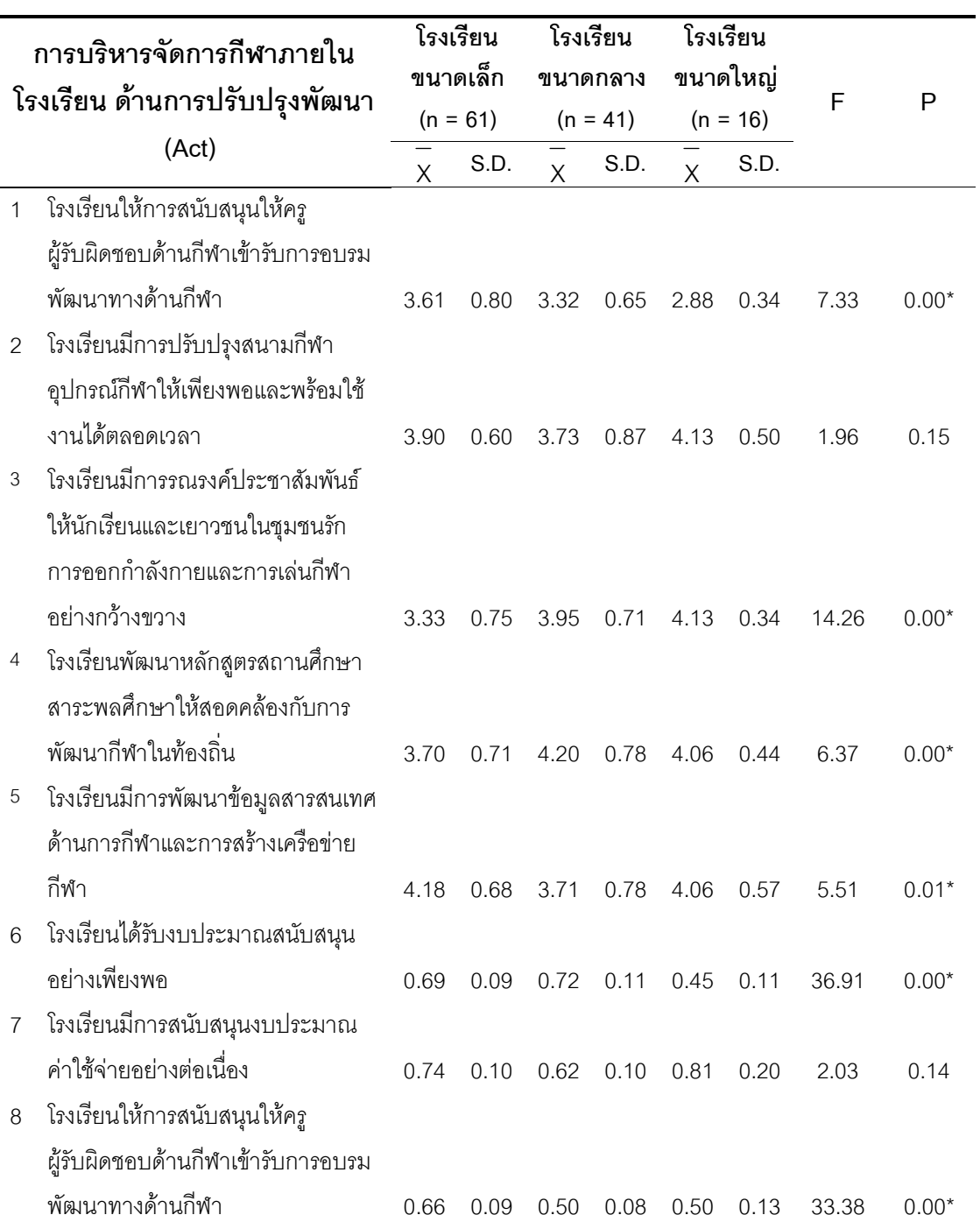

## ตาราง 27 แสดงการเปรียบเทียบสภาพการบริหารจัดการกีฬาภายในโรงเรียน สังกัดสำนักงานเขตพื้นที่การศึกษาประถมศึกษาพิษณุโลก เขต 1 จำแนกตาม ขนาดโรงเรียน ด้านการปรับปรุงพัฒนา (Act)

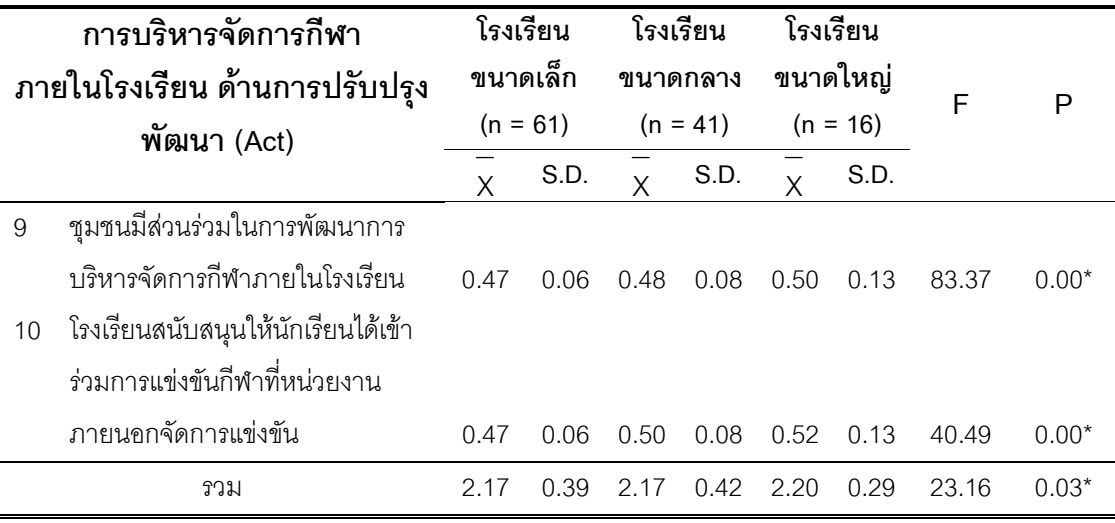

\*  $P \le .05$ 

จากตาราง 27 การเปรียบเทียบสภาพการบริหารจัดการกีฬาภายในโรงเรียน สังกัด ้ สำนักงานเขตพื้นที่การศึกษาประถมศึกษาพิษณุโลก เขต 1 จำแนกตามขนาดโรงเรียน ด้านการ ู<br>ปรับปรุงพัฒนา (Act) ภาพรวมแตกต่างกันอย่างมีนัยสำคัญทางสถิติที่ระดับ .05 เมื่อพิจารณา รายข้อแล้วพบว่าแตกต่างกันอย่างมีนัยสำคัญทางสถิติที่ระดับ .05 เกือบทุกข้อ ยกเว้นข้อที่ 2 ครูผู้รับผิดชอบด้านกีฬาภายในโรงเรียนจัดเก็บข้อมูลด้านการกีฬาภายในโรงเรียน เพื่อช่วยในการ วางแผน และ ข้อที่ 7 โรงเรียนการวางแผนการใช้จ่ายงบประมาณในการสนับสนุนกีฬาภายใน โรงเรียน ไม่แตกต่างกัน

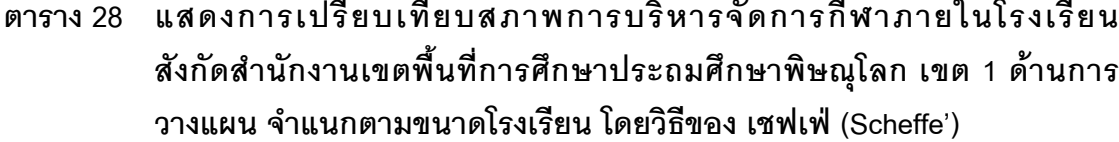

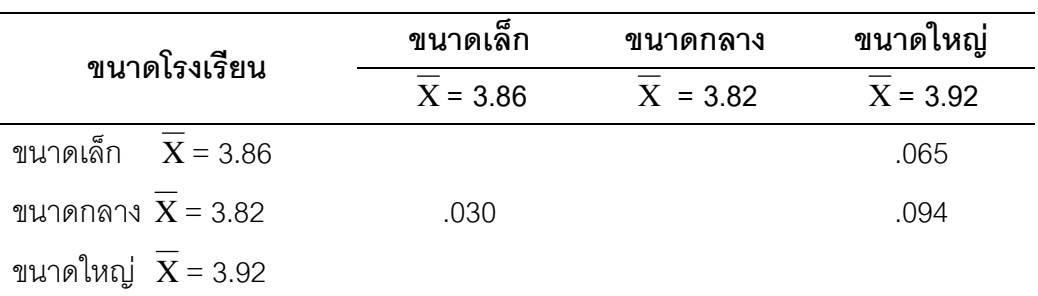

้จากตาราง 28 การเปรียบเทียบสภาพการบริหารจัดการกีฬาภายในโรงเรียน สังกัด ้สำนักงานเขตพื้นที่การศึกษาประถมศึกษาพิษณุโลก เขต 1 ด้านการวางแผน จำแนกตามขนาด โรงเรียน โดยวิธีของ เชฟเฟ่ (Scheffe') เป็นรายคู่พบว่า โรงเรียนขนาดเล็ก ไม่แตกต่างกับ โรงเรียน ขนาดกลาง โรงเรียนขนาดใหญ่ ไม่แตกต่างกับ โรงเรียนขนาดเล็ก และโรงเรียนขนาดใหญ่ ไม่แตกต่างกับ โรงเรียนขนาดกลาง

## ตาราง 29 แสดงการเปรียบเทียบสภาพการบริหารจัดการกีฬาภายในโรงเรียน สังกัด สำนักงานเขตพื้นที่การศึกษาประถมศึกษาพิษณุโลก เขต 1 ด้านการ ดำเนินการ จำแนกตามขนาดโรงเรียน โดยวิธีของ เชฟเฟ่ (Scheffe')

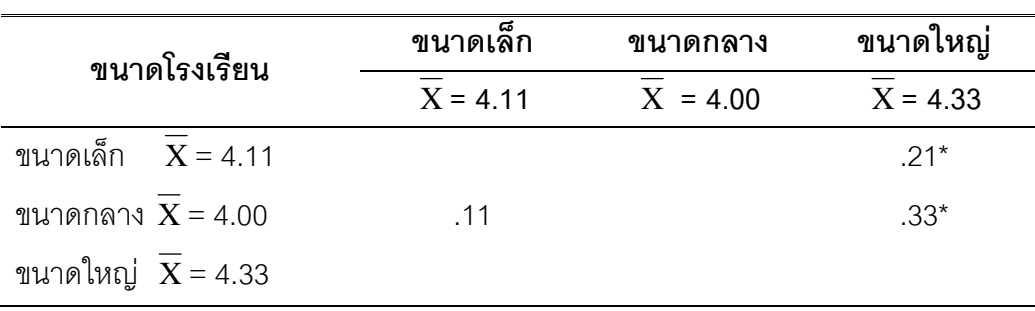

จากตาราง 29 การเปรียบเทียบสภาพการบริหารจัดการกีฬาภายในโรงเรียน สังกัด สำนักงานเขตพื้นที่การศึกษาประถมศึกษาพิษณุโลก เขต 1 ด้านการดำเนินการ จำแนกตามขนาด โรงเรียน โดยวิธีของ เชฟเฟ่ (Scheffe') เป็นรายคู่ พบว่า โรงเรียนขนาดเล็ก ไม่แตกต่างกับ โรงเรียน ขนาดกลาง โรงเรียนขนาดใหญ่ แตกต่างกับ โรงเรียนขนาดเล็ก และโรงเรียนขนาดใหญ่ แตกต่าง กับ โรงเรียนขนาดกลาง

ตาราง 30 แสดงการเปรียบเทียบสภาพการบริหารจัดการกีฬาภายในโรงเรียน สังกัด สำนักงานเขตพื้นที่การศึกษาประถมศึกษาพิษณุโลก เขต 1 ด้านการ ตรวจสอบ จำแนกตามขนาดโรงเรียน โดยวิธีของ เชฟเฟ่ (Scheffe')

| ขนาดโรงเรียน                   | ขนาดเล็ก   | ขนาดกลาง   | ขนาดใหญ่   |
|--------------------------------|------------|------------|------------|
|                                | $X = 3.56$ | $X = 4.00$ | $X = 3.95$ |
| ขนาดเล็ก $\overline{X}$ = 3.56 |            | $.43*$     | $.38*$     |
| ขนาดกลาง $X = 4.00$            |            |            |            |
| ขนาดใหญ่ $\overline{X}$ = 3.95 |            | .05        |            |

จากตาราง 30 การเปรียบเทียบสภาพการบริหารจัดการกีฬาภายในโรงเรียน สังกัด สำนักงานเขตพื้นที่การศึกษาประถมศึกษาพิษณุโลก เขต 1 ด้านการตรวจสอบ จำแนกตามขนาด โรงเรียน โดยวิธีของ เชฟเฟ่ (Scheffe') เป็นรายคู่ พบว่า โรงเรียนขนาดกลาง แตกต่างกับ โรงเรียนขนาดเล็ก โรงเรียนขนาดกลาง ไม่แตกต่างกับ โรงเรียนขนาดใหญ่ และโรงเรียนขนาดใหญ่ แตกต่างกับ โรงเรียนขนาดเล็ก

| ขนาดโรงเรียน                   | ขนาดเล็ก   | ขนาดกลาง   | ขนาดใหญ่   |  |
|--------------------------------|------------|------------|------------|--|
|                                | $X = 3.77$ | $X = 3.86$ | $X = 3.94$ |  |
| ขนาดเล็ก $\overline{X} = 3.77$ |            | .090       | .16        |  |
| ขนาดกลาง $X = 3.86$            |            |            | .08        |  |
| ขนาดใหญ่ $\overline{X}$ = 3.94 |            |            |            |  |

ตาราง 31 แสดงการเปรียบเทียบสภาพการบริหารจัดการกีฬาภายในโรงเรียน สังกัด สำนักงานเขตพื้นที่การศึกษาประถมศึกษาพิษณุโลก เขต 1 ด้านการปรับปรุง พัฒนา จำแนกตามขนาดโรงเรียน โดยวิธีของ เชฟเฟ่ (Scheffe')

จากตาราง 31 การเปรียบเทียบสภาพการบริหารจัดการกีฬาภายในโรงเรียน สังกัด ้ สำนักงานเขตพื้นที่การศึกษาประถมศึกษาพิษณุโลก เขต 1 ด้านการปรับปรุงพัฒนา จำแนกตาม ขนาดโรงเรียน โดยวิธีของ เชฟเฟ่ (Scheffe') เป็นรายคู่ พบว่า โรงเรียนขนาดกลาง ไม่แตกต่างกับ โรงเรียนขนาดเล็ก โรงเรียนขนาดใหญ่ ไม่แตกต่างกับ โรงเรียนขนาดเล็ก และโรงเรียนขนาดใหญ่ ไม่แตกต่างกับ โรงเรียนขนาดกลาง